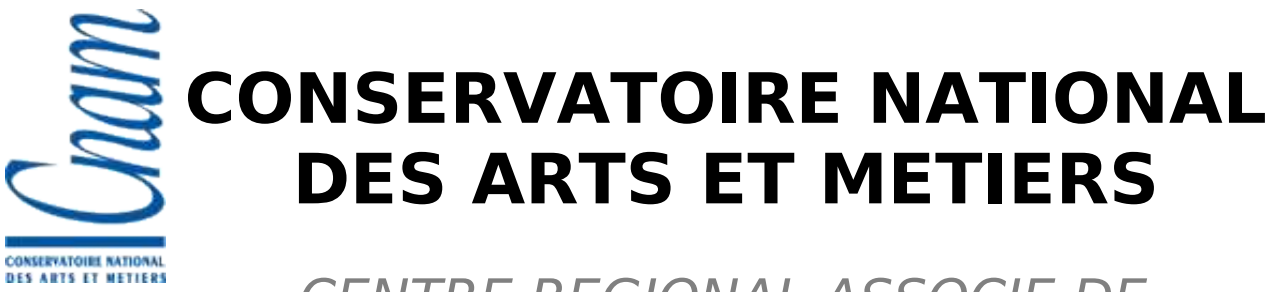

CENTRE REGIONAL ASSOCIE DE **STRASBOURG** 

# **PRESENTATION DU PROJET Aladin Sky browser**

# **pour le diplôme d'ingénieur C.N.A.M. Informatique**

# **Anaïs OBERTO** mai 2007

# **Table des matières**

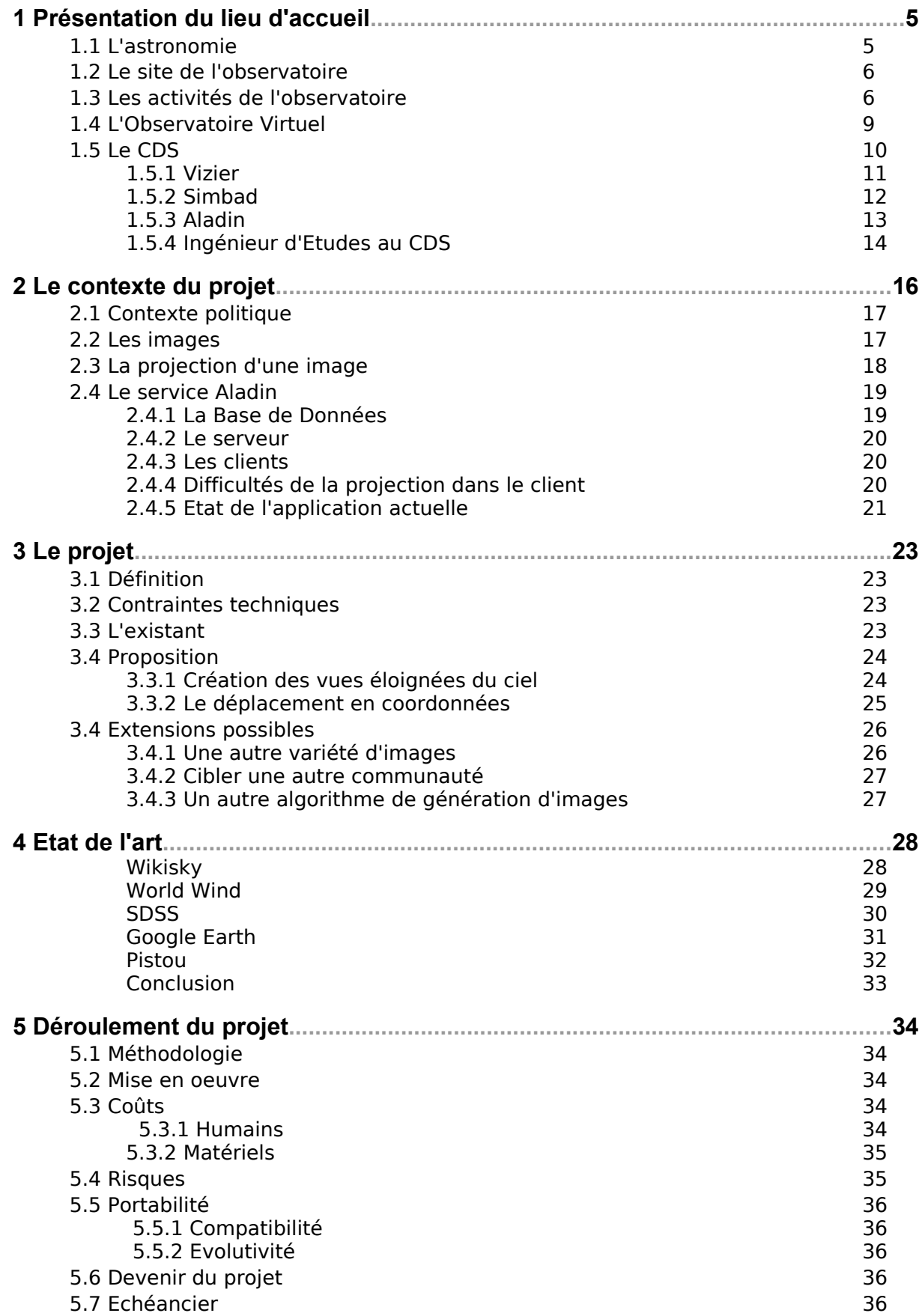

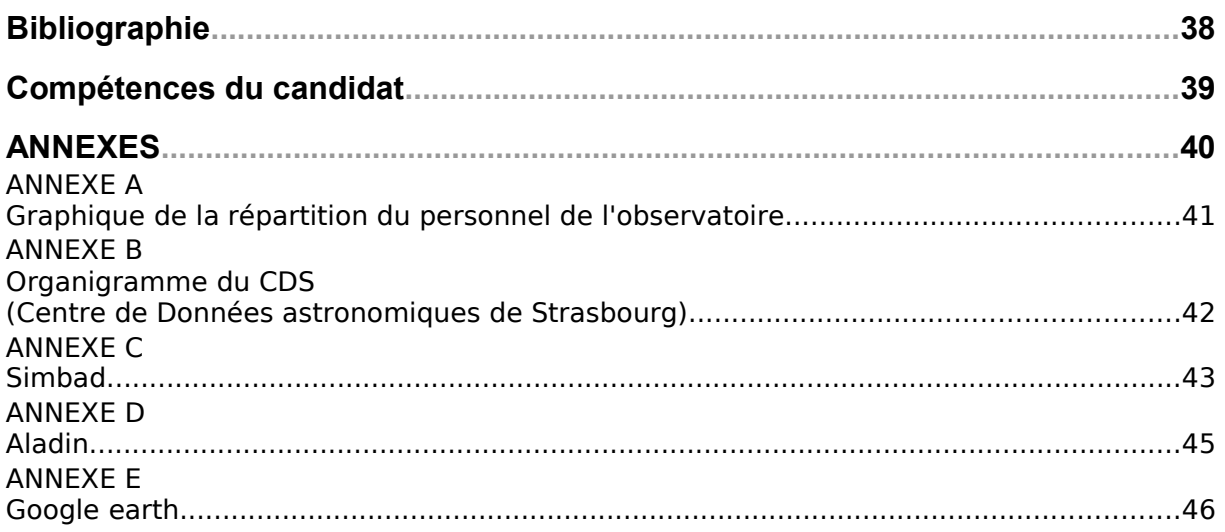

# **Index des illustrations**

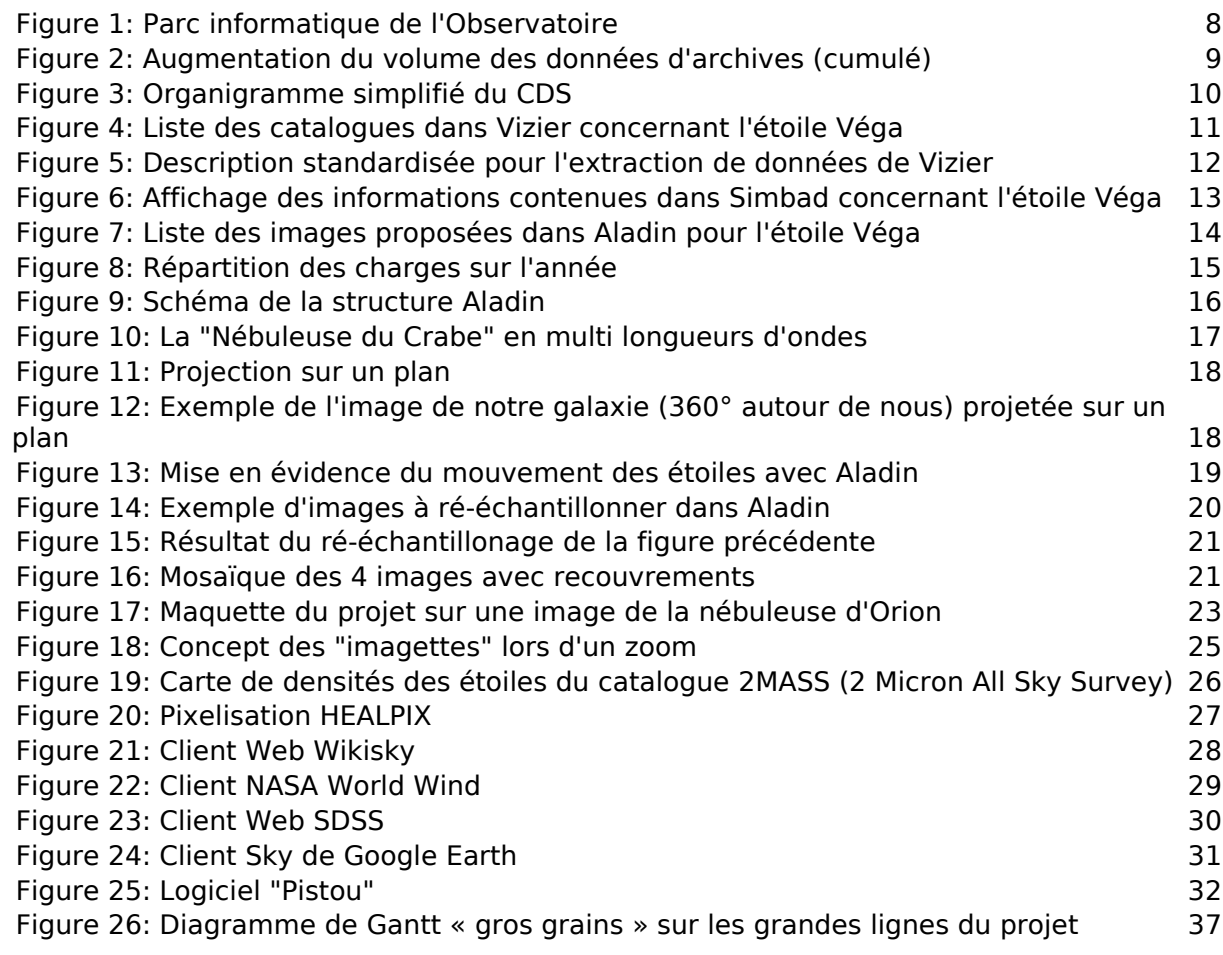

# **1 Présentation du lieu d'accueil**

**L'observatoire astronomique de Strasbourg** est un Observatoire des Sciences de l'Univers, et une Unité Mixte de Recherche (UMR 7550) de l'Université Louis Pasteur et du CNRS : [http://astro.u-strasbg.fr.](http://astro.u-strasbg.fr/)

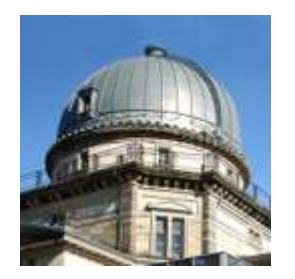

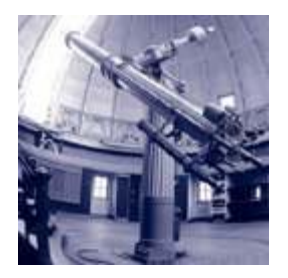

## **1.1 L'astronomie**

Depuis le début de l'humanité, l'homme cherche à se situer par rapport à l'univers, à le décrire et à en expliquer son fonctionnement. Différents modèles de l'univers ont été définis et évoluent à travers les civilisations et les âges. En effet, un modèle est adopté tant qu'il est vérifié par les observations. Un modèle est alors strictement dépendant de la quantité et de la qualité des observations (elles-même dépendantes de la technologie). Actuellement, la science astronomique se base sur une quantité impressionnante d'observations au sol et dans l'espace, utilisant des techniques fiables et performantes permettant d'y analyser les astres en détail.

Le premier instrument d'observation astronomique fut et reste l'oeil humain, mais les objets trop peu lumineux ne sont pas observables. Aussi, l'homme utilisa les lois de l'optique géométrique pour imaginer des dispositifs qui collectent et concentrent en un point les rayons venus d'une étoile. Dès le début du XVIIe siècle fut inventée la lentille.

A la fin du XIXe siècle, l'astronomie connaît un développement très important : un grand nombre d'observatoires sont construits partout dans le monde. En France, on voit apparaître l'observatoire du Pic du Midi, celui de Meudon, Besançon, Bordeaux, Nice et de Strasbourg. Ces observatoires possèdent des lunettes astronomiques de différentes tailles. Les lunettes (constituées d'une lentille convergente) étaient souvent équipées de capteurs de type photographiques. Un système de suivi était nécessaire pour compenser le mouvement de rotation de la Terre, sans cela, tous points laisseraient une traînée sur la photo.

Les lentilles ayant une aberration chromatique, la netteté des images n'est pas optimale. C'est la raison pour laquelle les télescopes constitués d'un miroir sont apparus.

En 1962 est créé au Chili un site d'observation financé par différents pays européens : l'ESO (European Southern Observatory). Dans les années 70, on construit des télescopes de plus en plus grands et multinationaux, principalement dans des lieux sans pollution, ni nuages : Californie, Chili, îles Canaris, Arizona, Russie, Hawaï.

L'image (ou le spectre, ou la valeur enregistrée) issue d'une observation équivaut à la puissance lumineuse de l'astre dans une longueur d'onde définie. L'astronome peut seulement accéder à l'énergie globale de l'étoile dont la structure est cachée. L'étude du rayonnement permet de préciser les paramètres caractéristiques de l'atmosphère stellaire : température, densité, épaisseur, composition chimique... Ainsi l'astronome a souvent besoin d'étudier les relations entre les observations sous différentes longueurs d'onde pour effectuer une analyse complète.

# **1.2 Le site de l'observatoire**

En 1872, l'Alsace est cédée à l'Allemagne, l'Empereur Guillaume 1er choisi de faire de Strasbourg la vitrine de son empire. Il décide notamment d'y édifier une université de prestige et un observatoire. Les bâtiments de l'observatoire furent créés en 1881 avec la plus grande lunette astronomique d'Europe de l'époque.

Depuis, ce lieu abrite les recherches en astronomie menées à l'Université Louis Pasteur. Si les conditions atmosphériques d'observations au dessus de Strasbourg se sont détériorées et si les instruments sont devenus obsolètes, l'ensemble reste un lieu de recherche et de vulgarisation.

# **1.3 Les activités de l'observatoire**

Comme nous pouvons le voir sur l'organigramme suivant, les activités de l'observatoire se répartissent entre la recherche et l'enseignement en astrophysique, des services d'accès aux données astronomiques et les services de fonctionnement interne (informatique et administratif). A côté, le planétarium, possédant ses propres ressources humaines et budgétaires est un outil de diffusion des connaissances pour le grand public. Le personnel de l'observatoire se réparti principalement entre les chercheurs, les ingénieurs en informatique et les documentalistes scientifiques (voir la répartition du personnel en [ANNEXE A,](#page-43-0) page [44\)](#page-43-0). Le budget de l'observatoire en 2003 était de 3,5 Millions d'euros dont 2,4 Millions pour les salaires.

Organigramme de l'Observatoire Astronomique au 1er janvier 2003

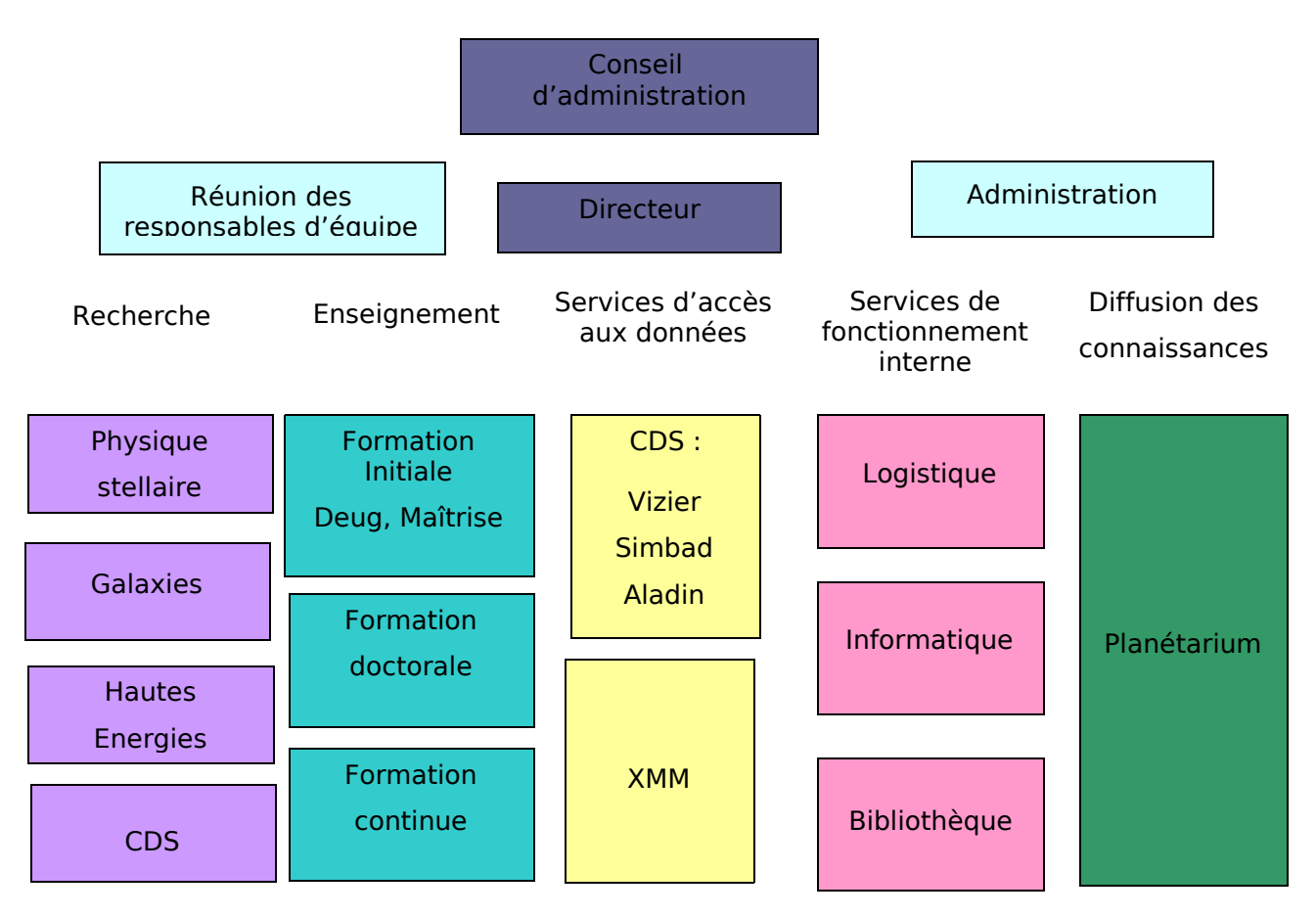

Les activités de recherche des équipes scientifiques comme celles des services de l'observatoire se situent dans un contexte international à forte compétition. Les chercheurs de « Physique Stellaire » étudient les groupes d'étoiles et apportent des informations sur l'évolution stellaire et sur les structures de la Voie Lactée.

L'équipe « Hautes Energies » se concentre sur les objets célestes possédant une forte énergie, c'est-à-dire ceux qui sont visibles seulement aux rayons X ou gamma. Elle a la charge d'analyser et de diffuser les observations dérivées du satellite européen XMM-Newton qui depuis 2000 a fourni plus de 5000 observations (à la demande des chercheurs).

L'équipe « Galaxies » s'attache à caractériser la composition et la formation des galaxies. Des simulations numériques sont menées pour étudier les interactions des galaxies avec leur environnement à long terme. Ainsi, pour ces astrophysiciens, l'outil essentiel n'est pas le télescope mais un puissant ordinateur, des cartes électroniques de calculs hautes performances (de type Grape à 131Gflops) et une programmation GPU (des puissantes cartes graphiques sont détournées de leurs tâches graphiques habituelles).

Le « CDS » (Centre de Données astronomiques de Strasbourg) a été fondé en 1972 dans le but de collecter, évaluer et distribuer les données astronomiques à la communauté mondiale. Pour cela, il possède maintenant principalement trois services pour accéder aux données :

- : Base de données des grands projets d'observations astronomiques internationales.
- 
- $\bullet$  : Base des données issues de la littérature.
- : Atlas du ciel pour visualiser et manipuler des images astronomiques locales ou distantes et sa base associée. Il permet également de superposer les informations venant des deux autres services pré-cités.

Tous ces services sont utilisés en permanence par la communauté astronomique internationale. Les statistiques d'utilisations pour les services sont en moyenne pour 2006 :

Vizier : 400 000 requêtes depuis 15 000 sites par mois ;

Simbad : 500 000 requêtes depuis 18 000 sites par mois ;

Aladin : 160 000 requêtes depuis 6500 sites par mois.

Les accès réseaux sont un point critique pour la diffusion de ces données ; le laboratoire est relié via le réseau métropolitain strasbourgeois (Osiris) au réseau universitaire français RENATER (Le Réseau National de télécommunications pour la Technologie, l'Enseignement et la Recherche) à une vitesse de 1Gbits/s. Ce réseau est lui même relié à très haut débit à tous les grands réseaux universitaires internationaux et à Internet.

Le site de l'Observatoire est composé de 3 bâtiments (Coupole, Sud et Est) répartis dans un parc. Dans le bâtiment Sud, derrière une porte blindée, est installée la principale salle informatique sous onduleurs. Sur le schéma suivant (page [8\)](#page-7-0), on peut voir la répartition des clients et des serveurs à l'observatoire (principalement centré sur le CDS).

L'observatoire n'a aucune activité commerciale. Les logiciels produits possèdent un copyright commun à l'Université et au CNRS. La reproduction et la représentation à titre de copie privée ou à des fins d'enseignement et de recherche et en dehors de toute utilisation lucrative sont autorisées.

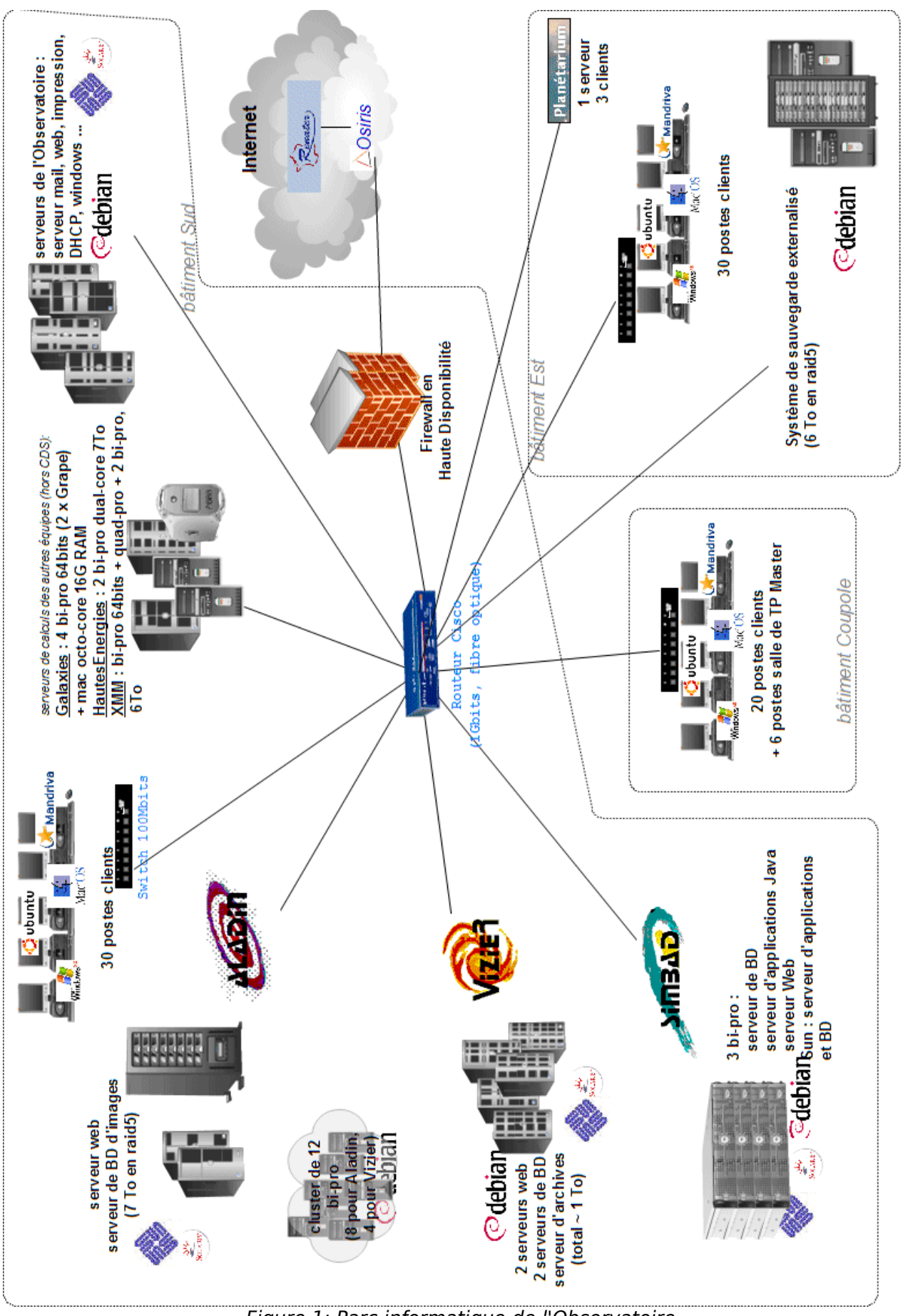

<span id="page-7-0"></span>Figure 1: Parc informatique de l'Observatoire

Une partie du développement de ces services est guidée par le projet d'Observatoire Virtuel (voir section suivante) qui vise à proposer des outils pour que les astronomes puissent travailler ensemble à distance, partager, échanger et manipuler des données de façon totalement transparente.

## **1.4 L'Observatoire Virtuel**

L'Alliance Internationale des Observatoires Virtuels (IVOA) a été créée en juin 2002 pour faciliter les coordinations et les collaborations nécessaires pour le développement et le déploiement d'outils d'accès aux données hétérogènes et distribuées en astronomie.

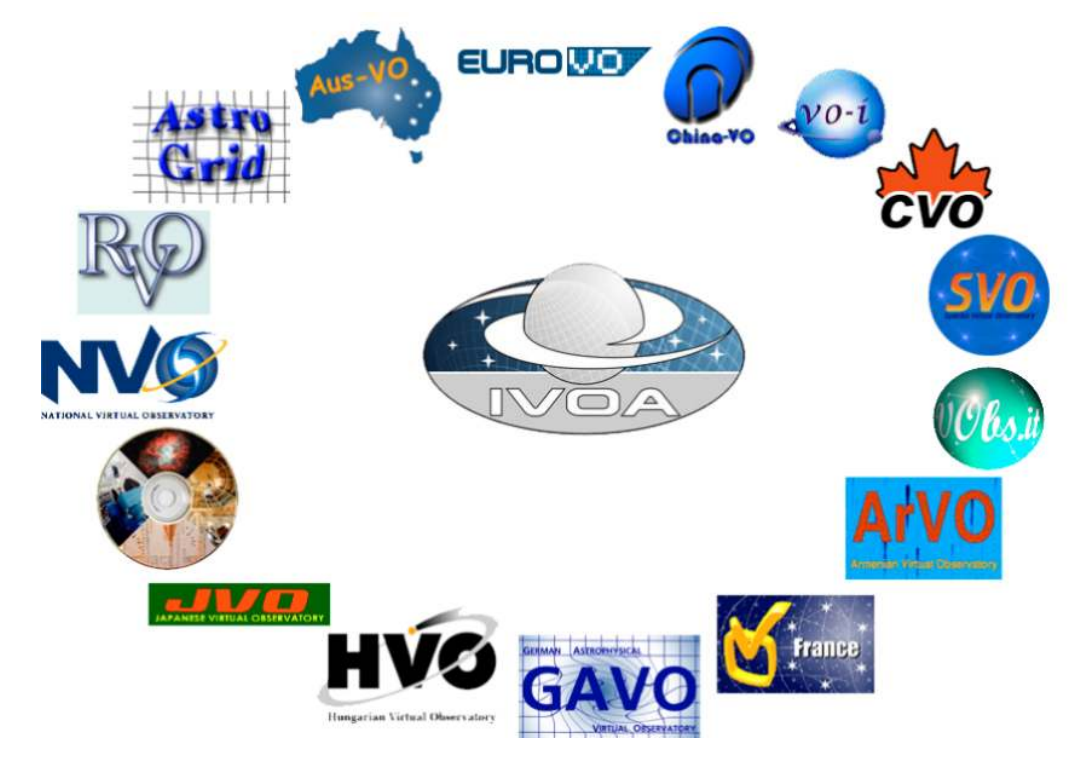

Ce consortium est constitué de : Europe, Chine, Inde, Canada, Espagne, Italie, Arménie, France, Allemagne, Hongrie, Japon, Corée, USA, Russie, Grande Bretagne, Australie. Seize projets ont été montés suivants des programmes nationaux et internationaux. Tous travaillent ensemble dans l'IVAO pour partager une expertise et ils développent des standards et des infrastructures pour l'échange de données et une interopérabilité entre les outils.

L'avancée technologique des télescopes, des détecteurs, et des ordinateurs a permis de produire des téraoctets d'images et de catalogues

(voir figure [2\)](#page-8-0). L'évolution sur les 25 dernières années de la surface des télescopes suit l'évolution du nombre

de pixels des CCDs qui double chaque année.

Maintenant, les nouveaux télescopes sont programmés pour enregistrer toute la surface du ciel toutes les semaines, ce qui va amener à devoir gérer des pétaoctets de données dans quelques années.

Cette augmentation considérable du volume de données engrange un besoin d'outils et de méthodes de travail fondamentalement différents.

L'Observatoire Virtuel (VO) s'efforce de répondre à ce besoin émergeant d'outils pour la distribution et

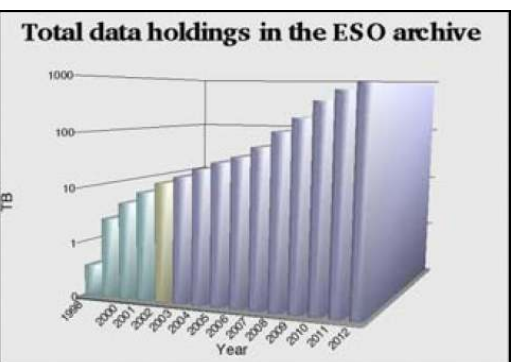

<span id="page-8-0"></span>Figure 2: Augmentation du volume des données d'archives (cumulé)

les analyses des données provenant du monde entier.

# **1.5 Le CDS**

Le site de l'observatoire réunit plusieurs équipes de recherches en astrophysique dont le Centre de Données astronomiques de Strasbourg (CDS).

Une partie importante des ressources du CDS provient de contrats de recherche ou de prestations de services facturées. Elles sont utilisées pour l'essentiel à financer des salaires et de l'équipement. En parallèle, il existe des financements sur projets nationaux ou internationaux tels que l'IVOA, l'EuroVO, ou VOTech.

Ce centre de données est composé d'environ 30 personnels permanents et quelques personnels non permanents (CDDs, thésards et post-doc ; voir détails en [ANNEXE B,](#page-44-0) page [45\)](#page-44-0).

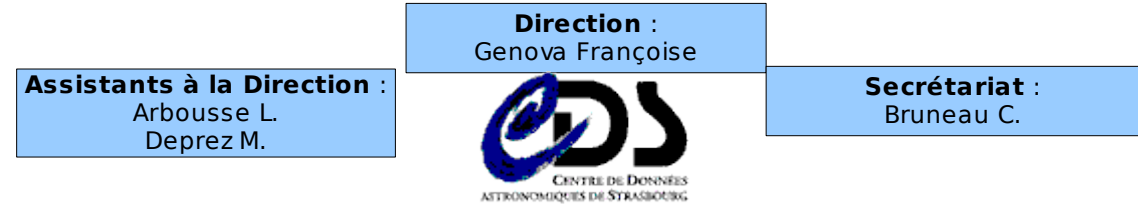

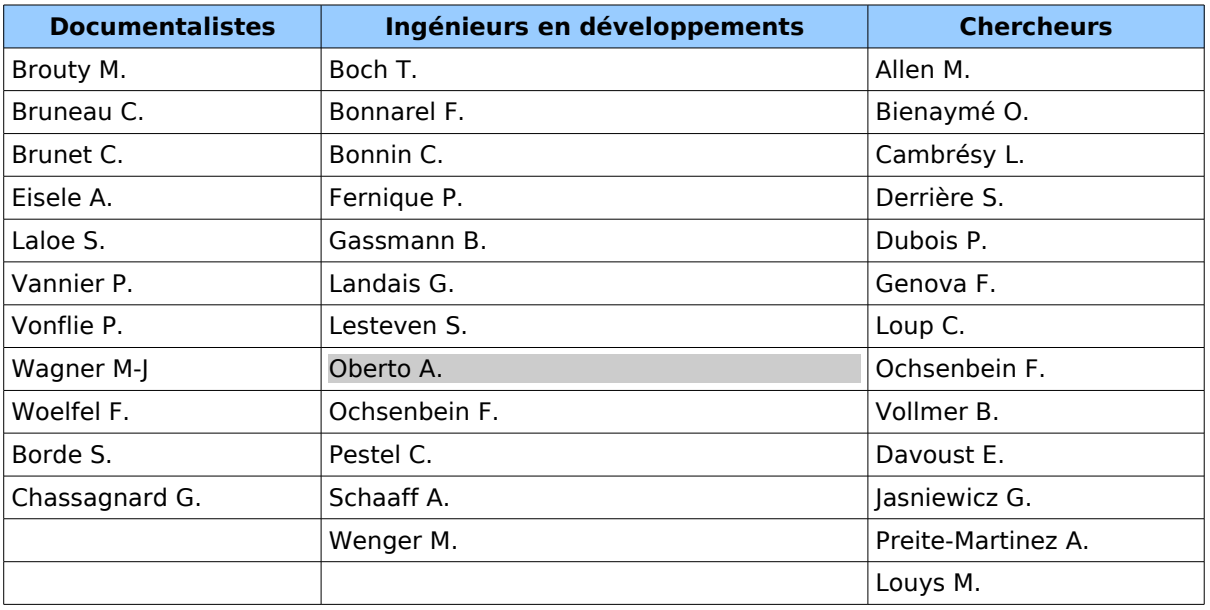

Figure 3: Organigramme simplifié du CDS

Le but de ce centre est de fournir à la communauté astronomique internationale un accès à différents types de données issues de la littérature ou des grands relevés astronomiques. Le développement des services constitue l'activité première du CDS et leur qualité est la base de la crédibilité internationale du Centre de Données. La deuxième activité est l'intégration de ces données qui est également un point crucial afin de maintenir les informations à jour. Le rôle des documentalistes est d'extraire les informations pertinentes des articles scientifiques pour les mettre en forme pour l'insertion dans les bases de données. En parallèle, les chercheurs mènent une activité de recherche en astrophysique tout en apportant leurs avis et conseils.

Les services proposés par le CDS (Vizier, Simbad et Aladin) sont accessibles depuis des portails web, des interfaces type « web services » ou des applications clients/serveurs. Un effort est fait pour atteindre une diversité de configuration des utilisateurs et maintenir une compatibilité multi-plateformes (compatibilité des navigateurs, des versions des

machines virtuelles, etc...).

#### **1.5.1 Vizier**

Les satellites ou télescopes enregistrent des données provenant du ciel soit à la demande d'un astronome qui doit alors fournir une liste détaillée des observations voulues, soit lors de grands programmes d'observations du ciel. Lorsque le nombre de ces observations dépasse la centaine (pouvant aller jusqu'à 200 millions), elles sont regroupées dans ce qu'on appelle un catalogue.

VizieR, créé en 1996, est une base de données rassemblant plus de 6000 catalogues astronomiques sous un format homogène. Une reconnaissance semi automatique via la description du contenu des catalogues permet leur inclusion dans la base de données et l'enregistrement de meta données standardisées par le VO : les UCDs (Unified Content Descriptors).

Il existe 9 bases (environ 63 Go) ayant un total de 15200 tables dont 40 sont utilisées uniquement pour les descriptions. En plus, pour des raisons techniques, les plus gros catalogues n'ont pu être mis dans les tables et existent seulement en fichiers externes (environ 380 Go pour 21 catalogues).

Après une requête sur la base de données (par position, par nom d'objet, par nom de catalogue, par type de données etc..), Vizier propose une liste des catalogues qui correspond à votre recherche. Voici un extrait de la recherche des données concernant l'étoile Véga : (3 catalogues parmi 12, contenant respectivement 2, 4 et 4 « tables »).

| II/234         |                                                                                             | Draft EIS Colour Catalog (ESO/EIS, 2002) (ReadMe) [Similar Catalogues]                                         |  |  |  |  |
|----------------|---------------------------------------------------------------------------------------------|----------------------------------------------------------------------------------------------------|--|--|--|--|
|                | 1. ubvri<br><sup>(c)</sup> UBVRI WFI Draft Colour Catalog (59458 rows)                      |                                                                                                    |  |  |  |  |
|                | 2. ubvrijk                                                                                  | Graph of the transmission curves of the EIS U'UBVRI colours                                                    |  |  |  |  |
|                |                                                                                             | <sup>(c)</sup> UBVRIJK WFI/SOFI Draft Colour Catalog (24627 rows)                                              |  |  |  |  |
|                |                                                                                             | Graph of the transmission curves of the EIS U'UBVRI colours                                                    |  |  |  |  |
|                | J/ApJ/497/330                                                                               | Candidate main-sequence stars (Mannings+, 1998) (ReadMe) [Similar Catalogues]                                  |  |  |  |  |
|                | 3. table2                                                                                   | Newly identified candidate main-sequence stars with debris disks (73 rows)                                     |  |  |  |  |
|                | 4. table3                                                                                   | Michigan Spectral Catalogue Vega-like stars identified with in our search and in previous studies (35<br>rows) |  |  |  |  |
|                | 5. table4                                                                                   | Vega-like candidates with uncertain luminosity classification (12 rows)                                        |  |  |  |  |
|                | 6. table5<br>Classical Be stars extracted during our search for Vega-like sources (21 rows) |                                                                                                    |  |  |  |  |
|                | $J/A + A/281/817$                                                                           | Model atmospheres for Vega (Castelli+ 1994) (ReadMe) [Similar Catalogues]                                      |  |  |  |  |
|                | 7. table1a                                                                                  | The 9550K, log $g = 3.95$ , [M/H] = -0.5 ATLAS9 model for solar He abundance (64 rows)                         |  |  |  |  |
|                | 8. table1b                                                                                  | Abundance change for table1a (99 rows)                                                                         |  |  |  |  |
|                | 9. table2a                                                                                  | The 9600K, log g = 4.00, [M/H] = -0.5 ATLAS9 model for N(He)/Ntot = 0.0634 (64 rows)                           |  |  |  |  |
| $\mathbf{0}$ . | table2b                                                                                     | Abundance change for table2a (99 rows)                                                                         |  |  |  |  |

Figure 4: Liste des catalogues dans Vizier concernant l'étoile Véga

Chacune de ces tables sont téléchargeables et peuvent être interrogées via des critères sur les colonnes. A chaque table est associé un fichier « Readme » standardisé qui peut être lu par des programmes pour générer un script d'extraction de données des tables. Voici la description des données provenant de ce fichier pour le 2ème catalogue (« Candidate main sequence stars » ) :

| Byte-by-byte Description of file: _table*.dat |                |                      |                          |                                          |  |  |
|-----------------------------------------------|----------------|----------------------|--------------------------|------------------------------------------|--|--|
|                                               |                |                      |                          |                                          |  |  |
|                                               |                |                      | Bytes Format Units Label | Explanations                             |  |  |
| $1 -$<br>2                                    | T <sub>2</sub> |                      | Number                   | Object number                            |  |  |
| 5.<br>$3 -$                                   | A3             | $\sim$ $\sim$ $\sim$ | n Number                 | [abcdefahii ] Note on Number (1)         |  |  |
| $7 - 12$                                      | T6 1           | $\sim$ $\sim$ $\sim$ | HD.                      | HD (Cat. III/135) number                 |  |  |
| 14-19 I6                                      |                | $\sim$ $\sim$ $\sim$ | SA0                      | ? SAO (Cat. I/131) number                |  |  |
| 21-24                                         | T4             | $\sim$ $\sim$ $\sim$ | <b>HR</b>                | ? HR (Cat. V/50) number                  |  |  |
| 26 - 34 A9                                    |                | $- - -$              | Name                     | Obiect name                              |  |  |
| $36 - 48$ A13                                 |                | $\sim$ $\sim$ $\sim$ | SpTvpe                   | Spectral type                            |  |  |
| $50 - 53$                                     | I4             | $- - -$              | Faual                    | Quality flag of the IRAS bands           |  |  |
| 55-60 F6.3                                    |                | Jv                   | $F12$ um                 | FSC (Cat. II/156) flux density at 12um   |  |  |
| $62 - 66$                                     | F5.3           | Jv                   | e F12um                  | rms uncertainty on F12um                 |  |  |
| 68-73                                         | F6.3           | Jv.                  | F <sub>25</sub> um       | FSC (Cat. II/156) flux density at 25umm  |  |  |
| 75-79 F5.3                                    |                | Jv                   | e F25um                  | rms uncertainty on F25um                 |  |  |
| 81-86                                         | F6.3           | Jv.                  | F60um                    | FSC (Cat. II/156) flux density at 60umm  |  |  |
| 88-92                                         | F5.3           | Jv.                  | e F60um                  | rms uncertainty on F60um                 |  |  |
| 94-99                                         | F6.3           | Jv                   | F100um                   | FSC (Cat. II/156) flux density at 100umm |  |  |
| 101-106 F6.3                                  |                | Jv                   | e F100um                 | rms uncertainty on F100um                |  |  |
| 108-114 F7.2                                  |                |                      | $-- D(12/25)/dobs$       | Discrepancy for 12um/25um ratio (2)      |  |  |
| 116-122                                       | F7.2           |                      | $-- D(25/60)/dobs$       | Discrepancy for 25um/60um ratio (2)      |  |  |

Figure 5: Description standardisée pour l'extraction de données de Vizier

Vizier possède des miroirs situés dans plusieurs pays : Angleterre, Inde, Russie, Japon, Chine, Canada et Etats-Unis. Les accès aux données se font via des pages Web, des clients C, des scripts CSH ou un simple accès FTP.

#### **1.5.2 Simbad**

Simbad est une base de données de référence pour les identifications et la bibliographie d'objets astronomiques (**S**et of **I**dentifiers, **M**easurements and **B**ibliography for **A**stronomical **D**ata).

La nomenclature des objets célestes possède quelques normes, mais elle reste encore très variée et en constante évolution. Par exemple, Bayer a proposé (en 1603) de nommer les étoiles brillantes en utilisant le génitif du nom latin de la constellation dans laquelle elle se trouve. Ainsi, Véga, l'étoile la plus brillante de la constellation de la Lyre est appelée α Lyr, puis vient β Lyr et ainsi de suite. Dans le catalogue de « Henry Draper » les étoiles sont numérotées par ordre d'observation (ce qui donne HD 172167 pour notre exemple). L'étoile Véga possède aujourd'hui 50 identifications différentes selon les auteurs des articles. On comprend alors l'intérêt d'une base de données pour croiser toutes les informations concernant un même objet. La base possède pour chaque objet les mesures (position, magnitudes dans différents domaines de longueurs d'ondes, vitesse ...) tirées des articles, ainsi que les références bibliographiques où l'objet est cité (plus de 200 000 articles sont concernés).

Sur la figure [6,](#page-12-0) page [13,](#page-12-0) on peut voir un exemple des informations de Simbad à propos de cette étoile.

Simbad contient plus de 11 millions d'identificateurs pour près de 4 millions d'objets différents. L'interrogation de la base peut se faire sous divers moyens : page web, scripts cgi, web service SOAP, web service REST, client C communiquant en sockets (voir [ANNEXE](#page-45-0) [C](#page-45-0) page [46\)](#page-45-0).

#### **Basic data :**

**V\* alf Lyr** -- Variable Star **Contract Contract Contract Contract Contract Contract Contract Contract Contract Contract Contract Contract Contract Contract Contract Contract Contract Contract Contract Contract Contract Co** 

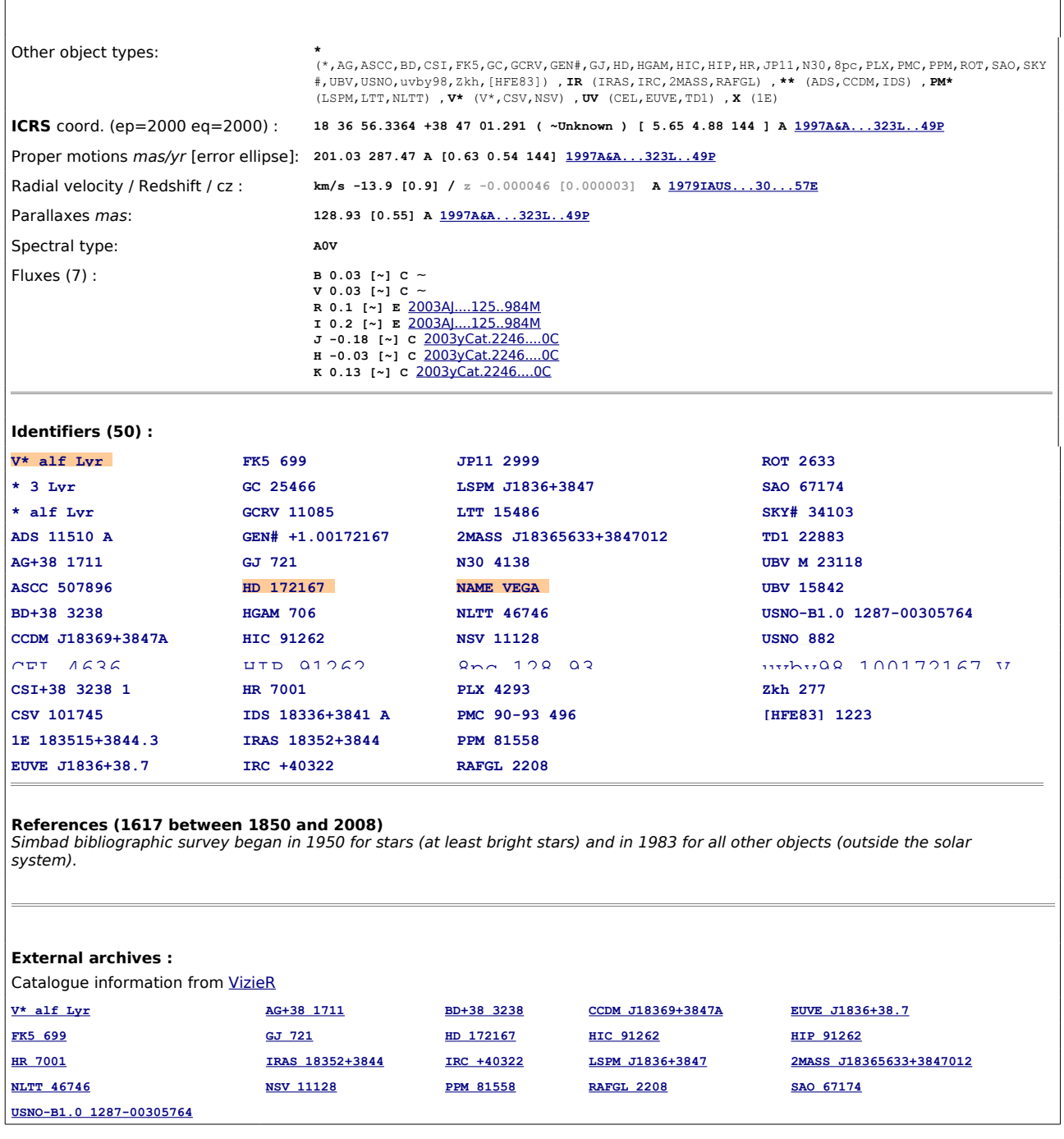

<span id="page-12-0"></span>Figure 6: Affichage des informations contenues dans Simbad concernant l'étoile Véga

Cet ensemble de données résulte d'un long travail d'identification croisée entre de nombreux catalogues, listes d'objets et articles de journaux, entrepris au début des années 1970, et constamment développé et mis à jour depuis (15000 mises à jour de données journalières).

#### **1.5.3 Aladin**

Les deux services précédents sont particulièrement orientés sur des données tabulaires, pas des images ; Aladin apporte ce complément depuis 1997. Le service Aladin propose un accès à des images prises par plusieurs télescopes ou satellites.

Une simple page web est proposée pour rechercher une image et la télécharger. Mais il a

 $\overline{\phantom{a}}$ 

 $\mathbb{R}$ 

surtout été développé un logiciel (en Java) de visualisation et de manipulation de ces images. Cet outil permet de superposer, sur des images du ciel, les objets présents dans Simbad, des sources de catalogues contenus dans VizieR, mais aussi d'autres données, locales ou situées sur des serveurs distants. Aladin donne aujourd'hui accès à 5,5 teraoctets d'images : le ciel complet à plusieurs époques et en plusieurs couleurs : visible (DSS), Infra-Rouge (2MASS, IRAS), etc.. et à de nombreuses autres bases distribuées.

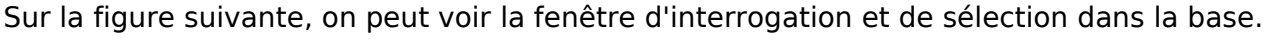

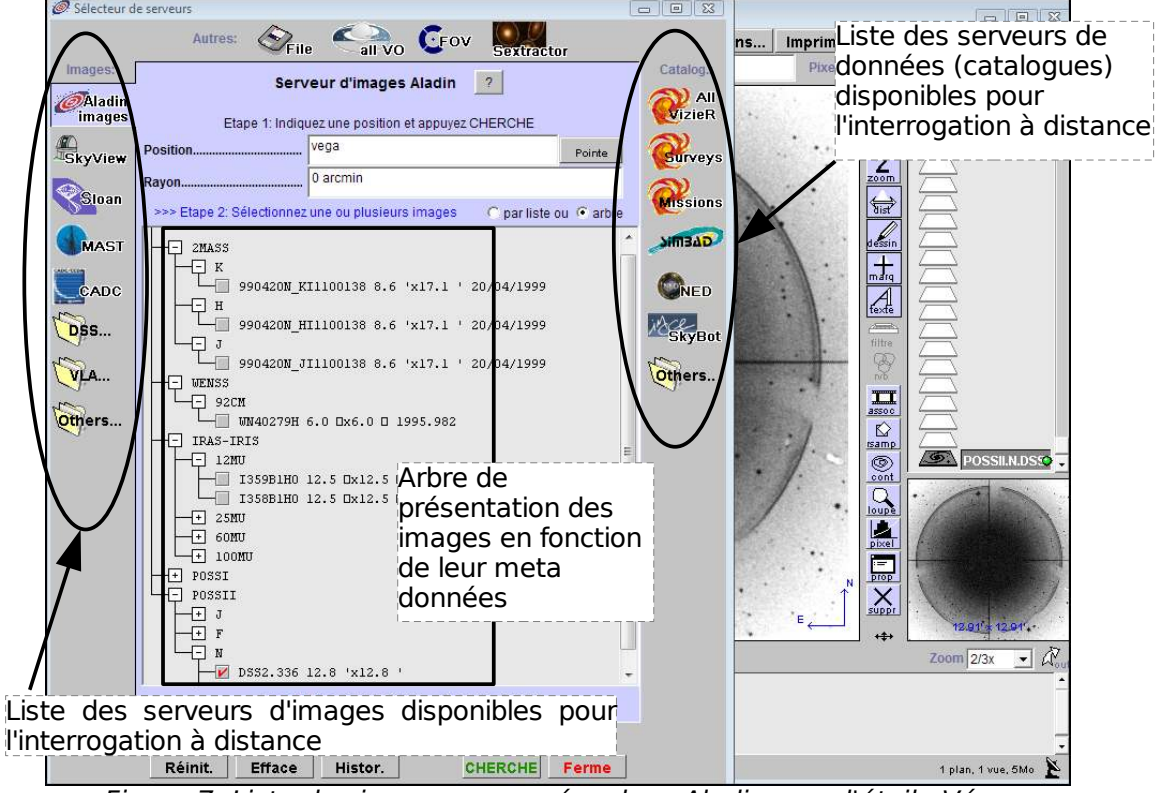

Figure 7: Liste des images proposées dans Aladin pour l'étoile Véga

Au centre, on peut voir une représentation en arbre du modèle de données défini dans le standard VO pour l'échange des images : SIA (Simple Image Access).

#### **1.5.4 Ingénieur d'Etudes au CDS**

Je travaille dans au sein du CDS depuis 2001, où je suis ingénieur d'études en développement d'applications. Dans l'organigramme vous pouvez voir ma position au sein de l'organisation générale du CDS. Je participe principalement au développement du service Simbad (voir [ANNEXE C,](#page-45-0) page [46\)](#page-45-0). Je m'occupe de développer des applications clientes (en langage Java) de mises à jours de la base de données. Elles communiquent avec des serveurs java via la technologie RMI (Remote Method Invocation). Les serveurs sont développés et maintenus par l'Ingénieur de Recherche responsable du service avec qui je participe aux autres développements clients ou serveurs. La répartition de mes tâches au sein du CDS est montrée sur la figure suivante.

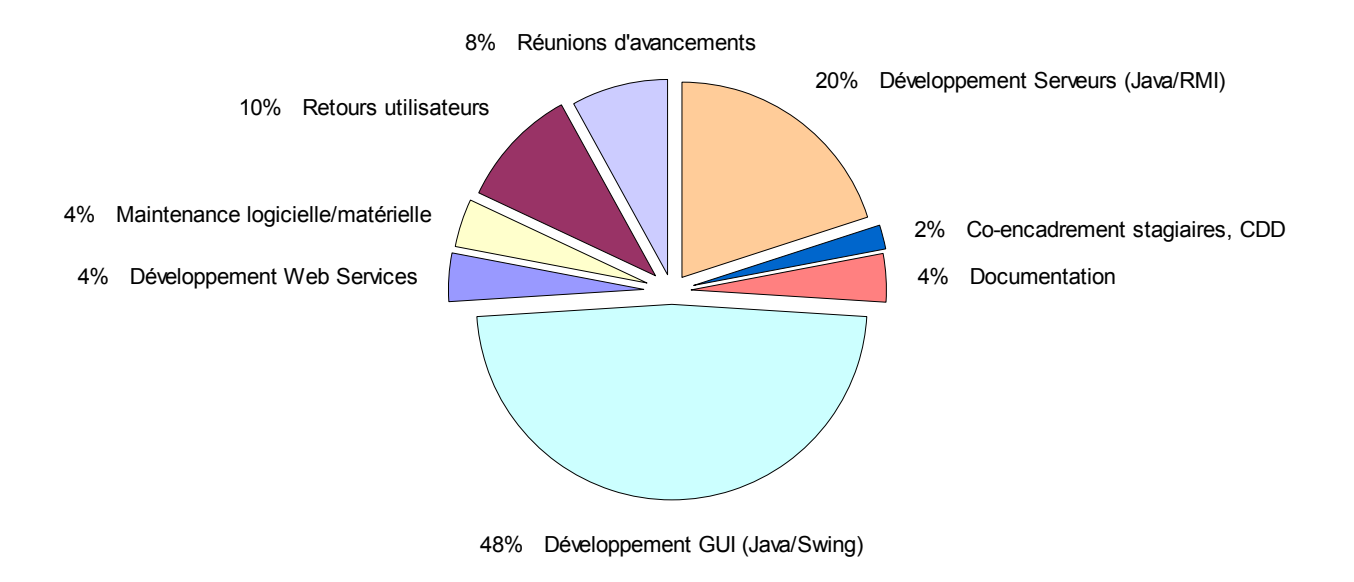

Figure 8: Répartition des charges sur l'année

# **2 Le contexte du projet**

Le travail d'un astrophysicien est de définir des modèles et des règles physiques pour expliquer et ériger des lois en astronomie. Pour sa recherche, il est souvent amené à s'intéresser à la valeur de la brillance intrinsèque des étoiles (des astres en général) car il souhaite la comparer aux prédictions des modèles qu'il construit. Il est important de normaliser cette valeur en fonction de l'instrument et des conditions d'observations, puisqu'elle sera ensuite utilisée dans des calculs. Ainsi en général, en astrophysique, les précisions numériques des longueurs d'onde, des positions, des luminosités ... sont à respecter minutieusement.

C'est parce que le travail de l'astronome est fortement lié au traitement et à la comparaison des données qu'a été créé l'Observatoire Virtuel. Les grands observatoires tels que l'ESO (European Southern Observatory) maintiennent en général des bases de données d'archives contenant les observations faites par leurs instruments. Malheureusement, ces archives sont propres à chaque observatoire, et peu d'outils existent pour diffuser les données.

Le service Aladin s'intègre totalement dans l'Observatoire Virtuel, puisqu'il permet de visualiser et de superposer les informations venant de sources différentes : images de plusieurs longueurs d'ondes, provenant de différents télescopes, de tailles différentes, des catalogues, des spectres etc...

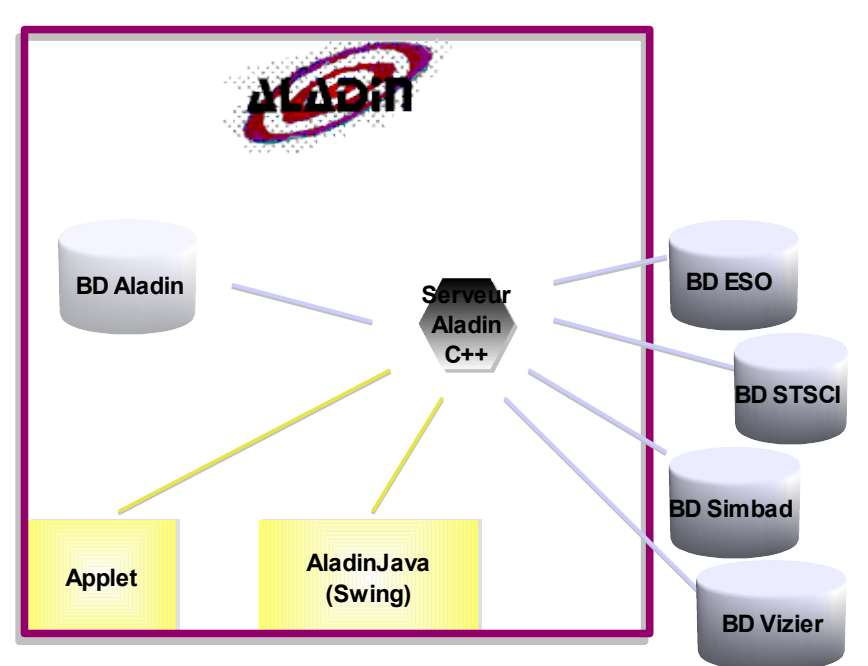

Figure 9: Schéma de la structure Aladin

La base de données d'Aladin contient des images d' « archives » pouvant être qualifiées de référence. Ces images sont des copies provenant de télescopes ou de grands observatoires. Le client AladinJava permet de se connecter sur plusieurs serveurs astronomiques pour accéder à d'autres images ou à des services de catalogues tel que Vizier (voir [ANNEXE D,](#page-47-0) page [48\)](#page-47-0).

Depuis quelques années, le logiciel a une bonne position vis à vis de ses concurrents ; il est notamment utilisé dans le processus d'observation du télescope de Hawaï (l'un des trois télescopes les plus utilisés au monde).

La force d'Aladin vient principalement de la possibilité de comparer des images provenant de plusieurs relevés. La copie d'écran du logiciel montre cette possibilité de visualiser une

galaxie et de superposer les informations communes. On peut voir la nébuleuse du crabe sous 3 longueurs d'ondes (Infrarouge : K et F, et rayons X) ainsi que la composition colorée de ces 3 images et une superposition des contours d'une image et du catalogue NVSS issu de Vizier (points rouges).

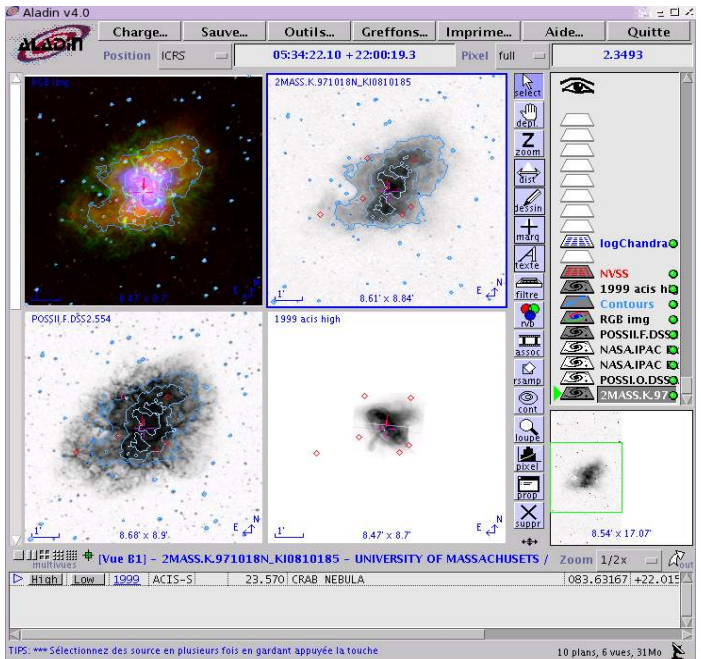

Figure 10: La "Nébuleuse du Crabe" en multi longueurs d'ondes

<span id="page-16-0"></span>Le projet va se dérouler dans le cadre du développement du service Aladin.

# **2.1 Contexte politique**

Un projet d'observation du ciel est en général financé par un pays ou un regroupement de pays avec des spécifications techniques et scientifiques précises (avec un seul instrument). On appellera alors ces observations systématiques (de tout ou partie du ciel) un « survey » ou « relevé ». On obtient alors des données (images ou non) souvent issues de plusieurs longueurs d'ondes. Le regroupement de ces données « non image » sont stockées sous formes de « catalogues ». Ces images/données sont toutes en accès libres (après une certaine date) et sont la base des études des astrophysiciens.

## **2.2 Les images**

Le format standard des images est le FITS : « Flexible Image Transport System ». Il permet de transporter des métadonnées avec les pixels. Ces métadonnées contiennent les informations utiles à l'astronome pour pouvoir traiter correctement l'image contenue dans le fichier, et particulièrement les coordonnées de cette image dans le ciel. Les astronomes utilisent un système de coordonnées tourné vers le ciel pour repérer une étoile sur la voûte céleste. Une image astronomique ne sera pas associée à une longitude et latitude mais à une ascension droite et une déclinaison.

Les chercheurs utilisent fortement les images afin de pouvoir étudier les phénomènes physiques dans l'univers. Comme nous l'avons dit précédemment, la précision de la position d'un pixel est très importante. Par exemple, il est possible qu'une galaxie très

éloignée ne se voit que sur 3 pixels.

## **2.3 La projection d'une image**

De nombreux calculs sont alors nécessaires pour connaître la position dans le ciel de chacun des pixels de l'image. On appellera « solution astrométrique » (ou plus communément « astrométrie ») le moyen de connaître la position exacte du pixel dans le ciel, elle est contenue dans l'entête du fichier sous le nom de « WCS » (World Coordinate System). Cette rubrique contient également les informations nécessaires pour compenser les déformations sur les bords de certaines images.

Il faut garder à l'esprit que les astronomes se représentent le ciel comme une sphère fictive autour de la Terre. A partir du moment où nous obtenons une image du ciel, alors il existe des erreurs de distances et de surfaces dues (entre autres) à la projection d'une partie du ciel arqué sur une image plane (voir la figure ci-dessous).

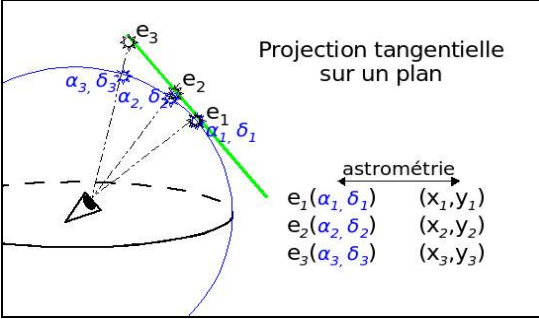

<span id="page-17-0"></span>Figure 11: Projection sur un plan

En effet, cette projection introduit des distorsions, puisque sur les bords, les distances sont agrandies, par contre les alignements sont respectés (voir figure [12,](#page-17-1) page [18\)](#page-17-1). Cela ne

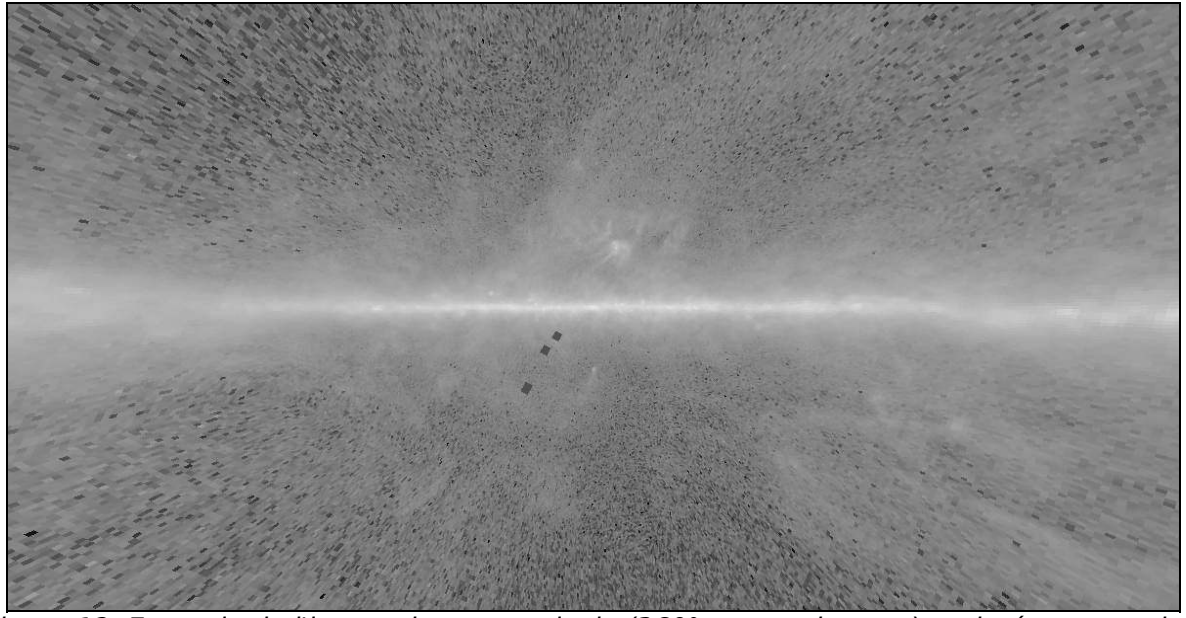

Figure 12: Exemple de l'image de notre galaxie (360° autour de nous) projetée sur un plan

<span id="page-17-1"></span>pose pas de soucis pour la superposition des données externes cela se fait via les positions sur la sphère ( $\alpha$ ,  $\delta$ ). Il existe de nombreuses méthodes de projections possibles, mais toutes possèdent leurs avantages et inconvénients. En astronomie, il est commun d'utiliser la projection tangentielle (voir ci-dessus la figure [11,](#page-17-0) page [18\)](#page-17-0). Mais de nombreuses autres projections sont utilisées dans des conditions particulières : sinusoïdale, zénitale, stéréographique, cartésienne, ...).

Il existe de nombreux logiciels, permettant de faire ces projections, et d'en extraire les informations intéressantes pour les astronomes. Leurs outils de travail sont plus particulièrement des langages interprétés (IDL, Matlab ...), ou encore le fortran, le C et depuis peu le java (très souvent sous les systèmes Linux, Mac et très peu les systèmes Windows).

Il existe également des logiciels ne permettant pas des calculs scientifiques très poussés, mais offrant une simplicité d'utilisation pour visualiser des images et en faire une première analyse. Le logiciel Aladin, proposé par le CDS, répond à cette demande. Il permet en plus de travailler sur ses images, d'aller chercher dans toutes les bases de données d'images astronomiques les images qui correspondent à des critères demandés.

# **2.4 Le service Aladin**

L'un des buts de l'astronomie est de comprendre les objets célestes, pour cela il est utile d'observer un astre sous plusieurs longueurs d'ondes. Par exemple, grâce à une image en infrarouge l'astronome pourra quantifier l'hydrogène ionisé, la poussière interstellaire ; en rayons X : le gaz extrêmement chaud; en radio : un champ magnétique, un nuage moléculaire de carbone ; en vert/rouge : étoiles chaudes ; en bleu : étoiles froides ; en rayons gamma : des pulsars...

Ainsi, Aladin propose un large choix de longueurs d'ondes comme nous pouvons le voir sur la figure [10,](#page-16-0) page [17,](#page-16-0) avec la même nébuleuse en infrarouge et en rayons X.

Aladin possède également des image d'archives datant du début des années 1950. Ceci offre pour les astronomes la possibilité d'étudier le déplacement des astres proches au cours du temps. Afin de pouvoir exploiter ces informations, le client Aladin fourni des outils de traitements d'images basiques. Sur la figure suivante, nous pouvons voir le déplacement de deux étoiles. Une composition colorée a été créé avec Aladin en choisissant une image datant de 1950 (en bleu), une image de 1987 (en vert) et une image de 1995 (en rouge). Toutes les étoiles qui se superposent sont alors vues en blanc. On peut ainsi voir que deux étoiles (la binaire \*\* WNO 7) se sont déplacées de la position en bleu puis vert puis rouge.

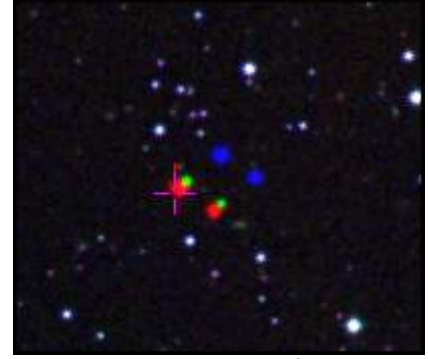

Figure 13: Mise en évidence du mouvement des étoiles avec Aladin

#### **2.4.1 La Base de Données**

Une base de données sous le Système de Gestion de Base de Données « Objectivity » a été créé en 1997. Il s'agissait alors de posséder une copie locale des images des plus grands télescopes afin de proposer un service pour y rechercher les images selon sa position et sa longueur d'onde. Depuis, le volume des images est nettement plus important et la vitesse du réseau également. Tout ceci a mené Aladin dans le coeur de l'Observatoire Virtuel : un accès distant aux bases de données de façon homogène.

Cette base contient des images astronomiques mais aussi les métadonnées pour décrire ces images ; elle utilise actuellement 7 tera-octets. Ces images sont indexées selon leur position dans le ciel (grâce aux métadonnées) pour accélérer la recherche des images dans une zone donnée.

Les images sont stockées de façon brute (telles que issues du télescope, avec la projection intrinsèque de l'instrument) ou découpées en sous images plus petites pour faciliter les transferts.

#### **2.4.2 Le serveur**

La partie « serveur » est reliée à la base de données. Elle se charge d'analyser la demande de l'utilisateur et d'envoyer au client l'image souhaitée.

Afin de trouver rapidement les images contenant la position demandée, on utilise un système appelé « cases coordonnées ». Il s'agit d'une subdivision de la sphère selon des zones définies par leurs coordonnées (24575 au total). Cette méthode offre la possibilité de calculer facilement dans quelle « case » se situe un point donné. Toutes les images étant organisées par « cases coordonnées », on accède rapidement aux images potentiellement intéressantes.

En plus, le serveur applique quelques traitements de base spécifiques à chacun des « surveys », chacun possédant une projection particulière ou des aberrations chromatiques à calibrer.

#### **2.4.3 Les clients**

La partie « cliente » se charge de la visualisation, des manipulations (niveaux de gris, coloration, contours), et des superpositions avec les autres données. Initialement le client avait été développé en 1998 pour visualiser les images astronomiques et y ajouter des informations complémentaires issues d'autres recherches (notamment provenant de Simbad ou Vizier).

Il existe au total trois clients : un script cgi, une applet Java, une application « standalone » Java (distribuée dans un fichier jar d'environ 1,5Mo). Le client cgi est extrêmement restreint et permet donc seulement de lancer une recherche, visualiser une image, et l'enregistrer. Les deux autres clients sont plus élaborés et en grandes parties identiques.

L'utilisateur peut donner un nom (d'un astre) sur lequel il souhaiterait voir des images. Ce nom est analysé par un Web Service attaché à Simbad qui renvoie les coordonnées de l'astre. Les coordonnées sont envoyés au serveur qui traite la demande, et fourni une image. Cette image est analysée par le client pour proposer une visualisation adaptée (rehaussement des niveaux de gris) et affichée sur l'écran suivant la projection de base. Ensuite, l'utilisateur peut rechercher d'autres images, les superposer en transparence, ou en fausses couleurs, ou en animation vidéo etc ...

#### <span id="page-19-1"></span>**2.4.4 Difficultés de la projection dans le client**

Lorsque l'on souhaite afficher sur une même vue plusieurs images dont les

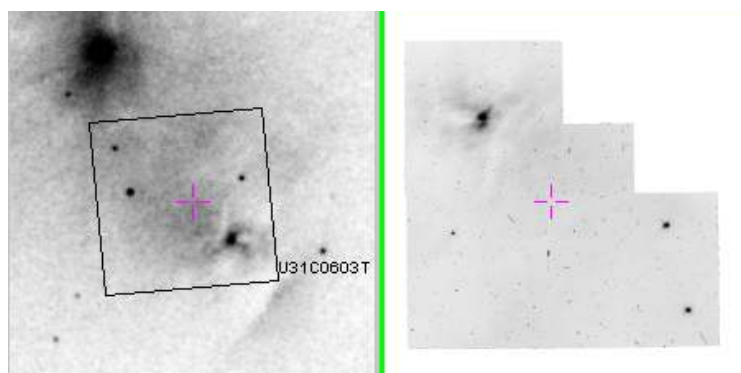

<span id="page-19-0"></span>Figure 14: Exemple d'images à ré-échantillonner dans Aladin

astrométries (centre et angle de la projection) initiales sont différentes, on peut effectuer un « ré- échantillonnage » des images sur une même grille de pixels.

Sur la figure [14](#page-19-0) page [20,](#page-19-0) on peut voir à gauche une image du télescope POSSI (Palomar Observatory Sky Survey) et à droite une image de HST (Hubble Space Telescope).

Elles ne peuvent pas se superposer. On peut voir au centre de l'image de gauche un cadre qui représente la localisation de l'image de droite.

Grâce au ré-échantillonage, le serveur découpe la partie correspondante, effectue une

rotation, change sa résolution et reprojette l'image centrée sur le résultat. On obtient alors l'image suivante, ce qui permet, par exemple, de générer une image colorée entre l'image HST et la nouvelle ré-échantillonnée.

Ce calcul est coûteux en mémoire et en temps, et est alors exécuté sur le serveur. Derrière le serveur, a été mis en place un « cluster » de machines pour pouvoir supporter l'ensemble des tâches demandées.

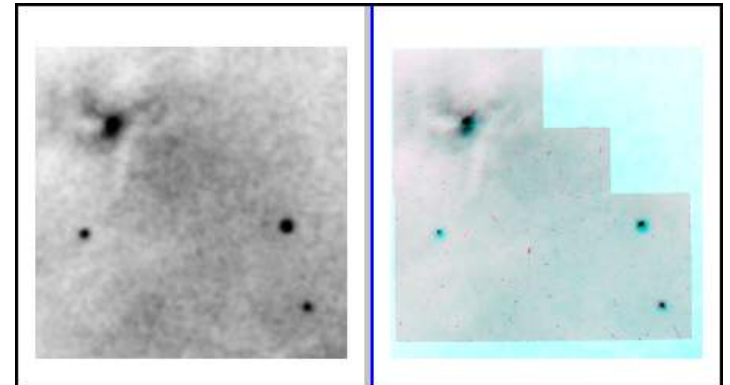

Figure 15: Résultat du ré-échantillonage de la figure précédente

Si plusieurs images sont adjacentes, on procède alors à un « mosaïquage » afin d'obtenir une seule image composite. Nous devons alors procéder à une re-projection, de ces deux images avec une seule solution astrométrique recentrée. Sur la figure suivante nous pouvons voir un exemple de quatre images IRAS (Infra-Red Astronomical Satellite à 12µs) autour de la nébuleuse d'Orion et l'image reconstruite grand champ.

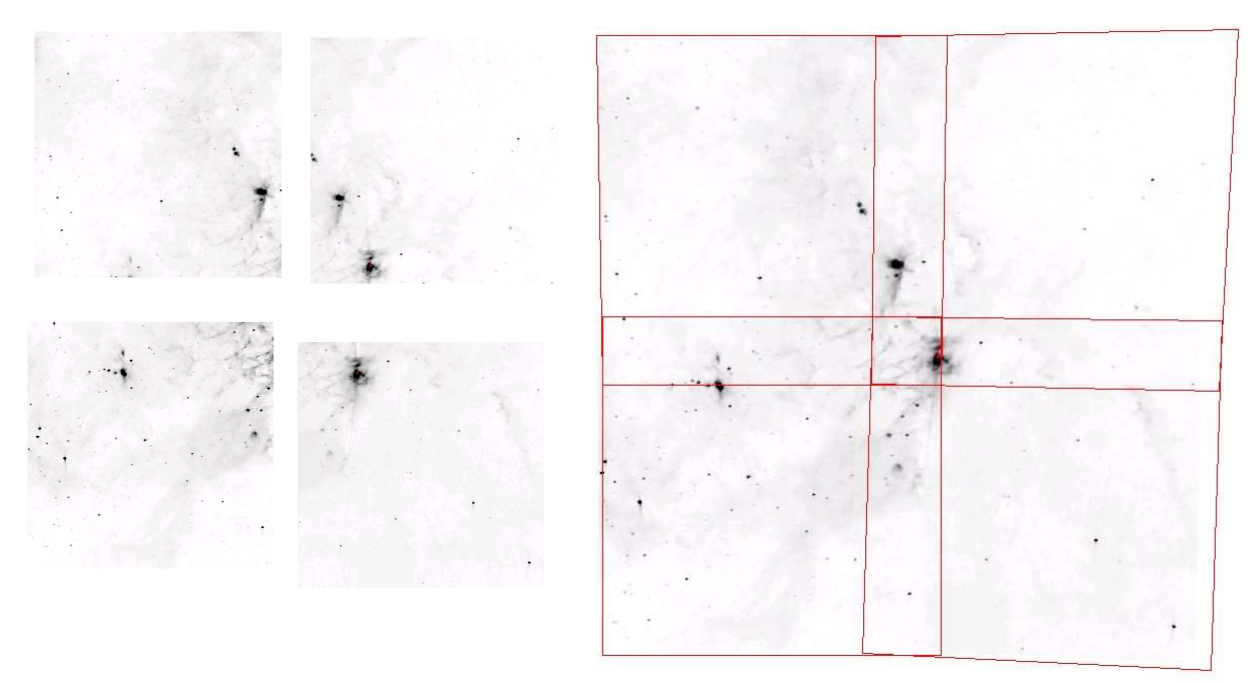

<span id="page-20-0"></span>Figure 16: Mosaïque des 4 images avec recouvrements

## **2.4.5 Etat de l'application actuelle**

A partir d'une position demandée par l'utilisateur, Aladin permet d'obtenir des images, de les visualiser, et de les manipuler. Mais cette application permet aussi d'afficher des images du serveur Aladin et/ou des informations provenant d'autres serveurs d'images ou de données astronomiques.

Actuellement, sous Aladin, la démarche de l'astronome est la suivante :

- il définit (soit par un nom, soit par des coordonnées) ce qu'il souhaite étudier
- il choisit parmi la liste des relevés disponibles celui qui correspond à ses besoins (type d'instrument, précision de l'image, longueur d'onde ...)
- Aladin charge la (ou les) image(s) demandée(s) provenant directement du serveur. L'affichage est tronqué selon la taille de la fenêtre et le zoom défini par défaut. La totalité de l'image est chargée dans le client, même si la totalité n'est pas visible. Ceci permet un zoom et un déplacement rapide à l'intérieur même de cette image dont la surface dépend du relevé.
- il peut alors effectuer un zoom et se placer où il le souhaite dans l'image qu'il a chargée.

# **3 Le projet**

# **3.1 Définition**

« Aladin Sky Browser » doit offrir la possibilité à l'utilisateur de visualiser au minimum 30 degrés sur le ciel (environ un dixième de la totalité du ciel) sans limite de taille liée aux images (par survey). L'utilisateur doit également pouvoir se déplacer simplement dans cette vue du ciel (en translation comme sur une carte et en profondeur via une fonction de zoom).

Voici un exemple de ce que l'on souhaite obtenir :

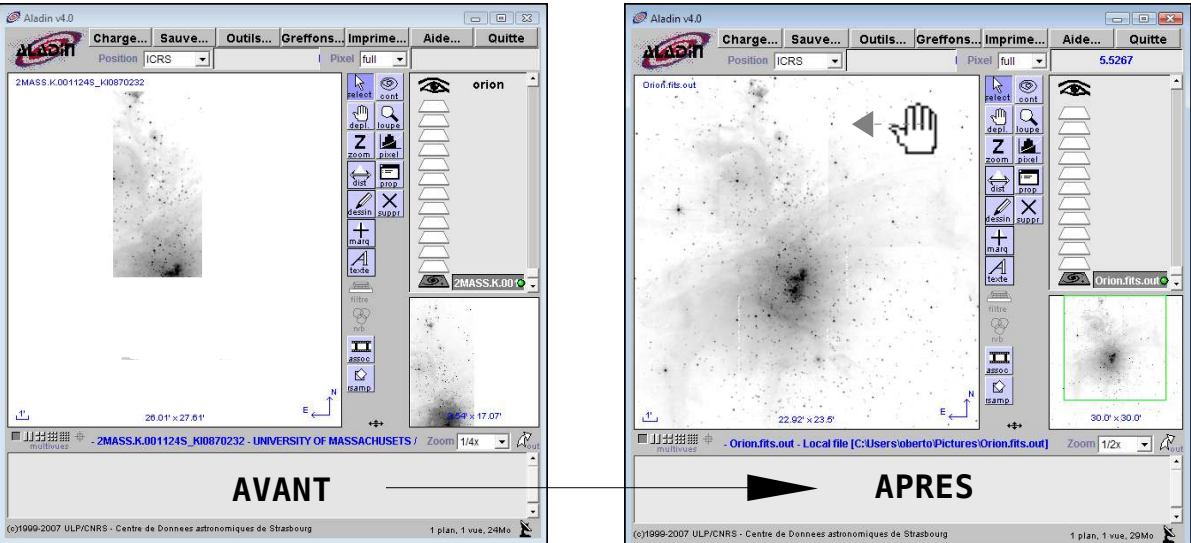

Figure 17: Maquette du projet sur une image de la nébuleuse d'Orion

## **3.2 Contraintes techniques**

Les développements de ce projet « Aladin Sky Browser » devront être une évolution du client et du serveur (éventuellement proposé sous forme de « plugin » pour la partie cliente). Il ne s'agit en aucun cas de faire une nouvelle application, ainsi les développements devront s'intégrer totalement dans le code déjà présent.

Afin de rester compatible avec les clients déjà existants nous resterons sur une projection plane. Une analyse préalable a déjà écarté la possibilité d'utiliser les ressources de la carte graphique pour projeter sur une sphère pour des raisons de consommation mémoire et de compatibilités multi-plateformes et matérielle. L'application fournie doit fonctionner sur un ordinateur client « classique » (sans éléments matériels avancés). Les ressources conseillées pour l'application doivent être : une utilisation mémoire de 1G ; pas de carte d'accéleration 3D requise ; une vitesse de réseau ADSL.

Nous devrons montrer les premiers résultats sous forme de prototypes le plus tôt possible. Le meilleur moyen de toucher le public étant des conférences, nous serons amenés à préparer des versions intermédiaires permettant de faire des démonstrations.

## **3.3 L'existant**

Le client « AladinJava » est un logiciel permettant de charger en mémoire des

images astronomiques, de les visualiser, et de procéder à quelques traitements. De plus, il possède déjà une fonctionnalité de zoom et de déplacement. Ces fonctions sont adaptées pour des images simples (zoom et déplacement dans l'image chargée en mémoire).

Le serveur possède des images d'un survey à une résolution de pixels fixe, la plupart du temps, celle fournie par le télescope.

Le client (java) interroge le serveur (C++) via des requêtes CGI (Common Gateway Interface). Il existe plusieurs types de requêtes : les interrogations, et les accès.

Le CGI d'interrogation : le client envoie au serveur des coordonnées, et éventuellement d'autres paramètres (longueur d'onde, survey, format de sortie). Le serveur répond selon le format demandé (ASCII, XML, VOTABLE) la liste des images correspondant aux critères, et les caractéristiques précises afin de d'y accéder directement.

Le CGI d'accès : le client envoie au serveur les caractéristiques obtenues à l'interrogation correspondant à une et une seule image. Le serveur renvoie alors l'image originale ou modifiée selon l'option de la requête (découpée, recentrée, reprojetée).

# **3.4 Objectifs**

Les objectifs identifiés dans ce projet sont les suivants.

#### **3.4.1 Objectifs Fonctionnels**

- Objectif F1 : Visualisation grand champ Le but est de montrer plus d'informations qu'il n'y en a dans une seule image, c'est-à-dire tout ce qui est issu de toutes les images dans une zone du ciel. Afin de répondre au besoin de « visualiser au minimum 30 degrés sur le ciel sans limite de taille », il est nécessaire de posséder de grandes images qui couvrent une plus grande partie du ciel. De nouvelles images seront alors à fabriquer. Sans cela, nous pourrions être amenés à visualiser jusqu'à une centaine d'images, ce qui deviendrait trop long en chargement et en maniabilité (à l'encontre de l'objectif Qualité).
- Objectif F2 : Déplacement par translation

Dès lors qu'une image est visualisée, l'utilisateur veut faire « glisser » l'image (via le curseur de la souris transformé en une main), et ceci sans limite. Il ne doit pas se rendre compte qu'il est au bord d'une image ; ce que nous appellerons le « panning » (ou déplacement en coordonnées).

Le client devra interroger le serveur au moindre déplacement pour récupérer les images manquantes afin de remplir la nouvelle vue.

● Objectif F3 : Déplacement par zoom Lors d'une action de zoom par l'utilisateur (ou « déplacement en profondeur »), le client doit fournir une vue recentrée. Bien sûr, à l'inverse, un zoom arrière fournira ainsi une vue contenant un plus grand champ (voir objectif 1).

#### **3.4.2 Objectif Techniques**

L'évolution du code du client et du serveur

L'objectif est que les utilisateurs actuels du logiciel « AladinJava » ou du serveur Aladin, accèdent à ces nouvelles fonctionnalités simplement par une nouvelle version. Ainsi, ils n'auront pas de nouvelle application à installer ou de nouveaux clients à développer pour se connecter à un nouveau serveur.

#### **3.4.3 Objectif Qualité**

#### Vitesse et maniabilité élevée

L'utilisateur doit pourvoir utiliser directement les fonctionnalités de la souris (glissement et molette) afin de se déplacer dans la vue. La réponse doit être le plus rapide possible pour obtenir un bon rendu et ainsi une bonne réactivité (inférieur à 5 ms).

Les objectifs fonctionnels ont un degré d'importance plus élevés et devront donc être réalisés en priorité.

L'objectif « Qualité » pourra être quantifié à l'issu du projet en mesurant la vitesse de rafraîchissement de l'image par rapport au déplacement.

## **3.5 Extensions possibles**

Une fois le projet réalisé et mis en exploitation, nous pourrons envisager d'aller encore plus de l'avant en le complétant par des options augmentant ainsi son attractivité.

#### **3.5.1 Une autre variété d'images**

Au lieu de fournir des images du ciel, on peut imaginer que le serveur fournisse des « cartes de densités d'étoiles ».

La communication avec le client suivrait le même protocole que celui des images du ciel.

Ces images seraient constituées à plusieurs résolutions et pourraient alors être zoomées et manipulées de le même façon que précédemment expliqué.

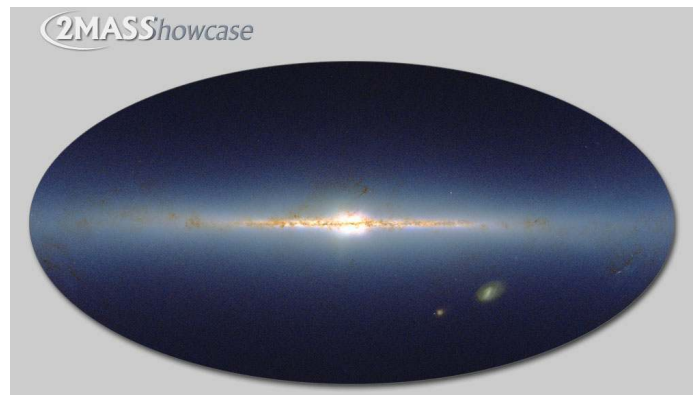

Figure 18: Carte de densités des étoiles du catalogue 2MASS (2 Micron All Sky Survey)

De telles images existent déjà. Par exemple, dans le service Vizier, il existe déjà une image représentant la densité des informations (tous catalogues confondus) pour chaque point dans le ciel : [http://vizier.u](http://vizier.u-strasbg.fr/VizieR/vizMine.htx)[strasbg.fr/VizieR/vizMine.htx](http://vizier.u-strasbg.fr/VizieR/vizMine.htx) ou pour un seul catalogue, comme 2MASS (ci-contre) : http://www.ipac.caltech.edu/2mass/gall

ery/showcase/allsky/enlarged.html.

#### **3.5.2 Cibler une autre communauté**

Actuellement les utilisateurs sont des astronomes professionnels, et le CDS ne prévoit pas de changer d'orientation. L'application de ce travail avec un aspect « promenade dans les étoiles » pour le grand public pourrait être envisagée. Dans ce cas, il serait préférable de développer une autre application totalement dédiée au grand public.

#### **3.5.3 Un autre algorithme de génération d'images**

Le stockage des images à grand champ de vue pourra se faire sous le nouveau format « HEALPix » adapté pour des images sur tout le ciel. Les images sont enregistrées

avec les données comme si elles avaient été « déprojetées » pour qu'elles soient parfaitement plaquées sur une sphère.

Ce système donne l'avantage au client d'effectuer qu'une simple projection (selon le choix de l'utilisateur) et n'a plus besoin de se préoccuper du soucis de projection de deux images contiguës avec des projection différentes puisqu'elles sont toutes « re projetées » d'une même façon sur la sphère (voir figure [19\)](#page-25-0).

<span id="page-25-0"></span>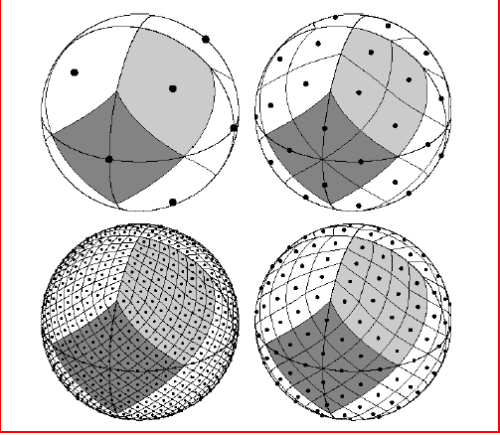

Figure 19: Pixelisation HEALPIX

# **4 Etat de l'art**

Il existe déjà des logiciels existants proposant les nouvelles fonctionnalités que nous souhaitons intégrer via ce projet. Ils possèdent tous la possibilité d'afficher un survey entier et de pouvoir s'y déplacer librement. Par contre, ils ne proposent souvent qu'un seul survey et peu fournissent les accès aux véritables données nécessaires pour la recherche des astronomes.

#### **Wikisky**

#### Référence : Canada, [www.wikisky.org](http://www.wikisky.org/)

Aspect visuel : La vue est une projection à plat sur une carte. On peut commencer avec une vue sur tout le ciel, et s'y déplacer en faisant glisser l'image. Des formes en surimpressions nous montrent les objets étendus et les constellations. Lors de l'utilisation du zoom, on perd le repère de l'ancienne vue ce qui rend le rend difficilement utilisable.

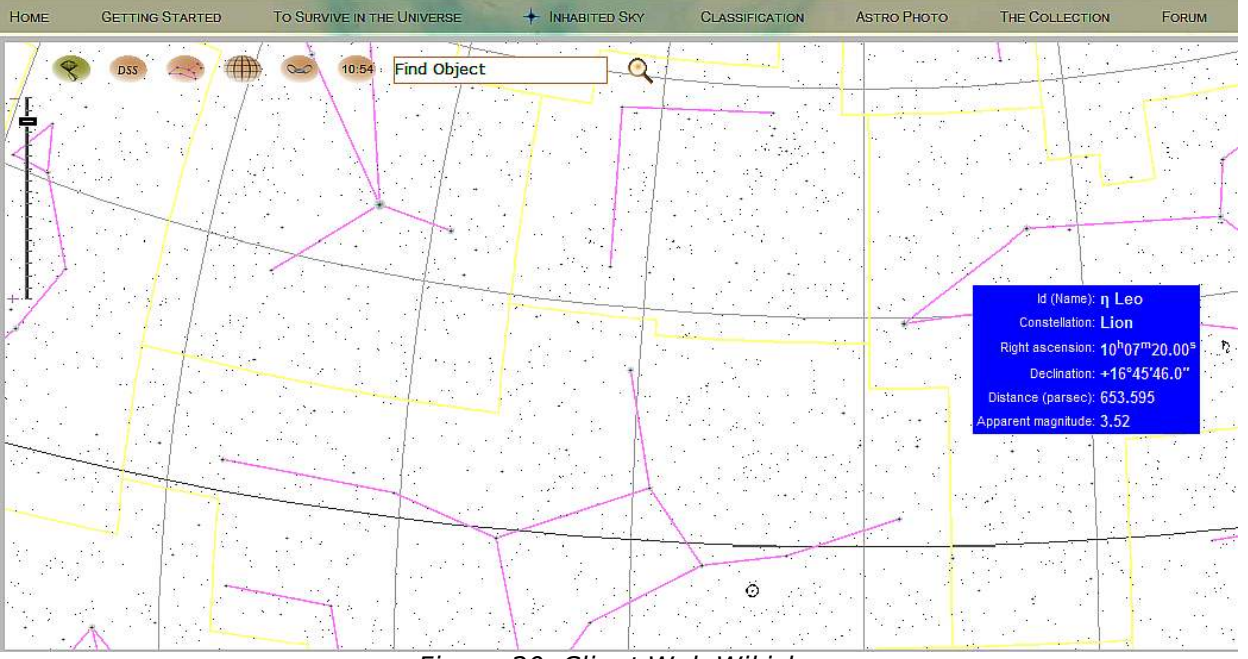

Figure 20: Client Web Wikisky

Aspect technique : L'accès se fait uniquement via un portail Web, donc il n'existe pas de problème de compatibilité ou de taille mémoire mais le service est lent. Le chargement des imagettes s'effectue à la demande dès un déplacement.

Il existe des services Web (REST) permettant d'obtenir les coordonnées depuis un nom ou des critères ; et également un accès par des méthodes GET pour atteindre une vue en précisant un zoom et une position dans la carte.

Images : elles proviennent de plusieurs serveurs (ESO ou STSCI) et avec plusieurs longueurs d'ondes.

Autres informations fournies : Un « tooltip » nous présente brièvement les objets (nom, constellation, position, distance, magnitude apparente, dimensions). On peut accéder à des articles déposés ; un lien vers des catalogues (dont Vizier) et quelques autres identifications et données observationnelles sont également fournies.

#### **World Wind**

Référence : USA, NASA, [http://worldwind.arc.nasa.gov.](http://worldwind.arc.nasa.gov/)

Aspect visuel : L'affichage se fait sur une sphère, donc on a moins de la moitié du ciel visible. La navigation est très fluide autant pour le zoom que le glissement grâce à l'utilisation directe de la carte graphique pour un chargement progressif des images.

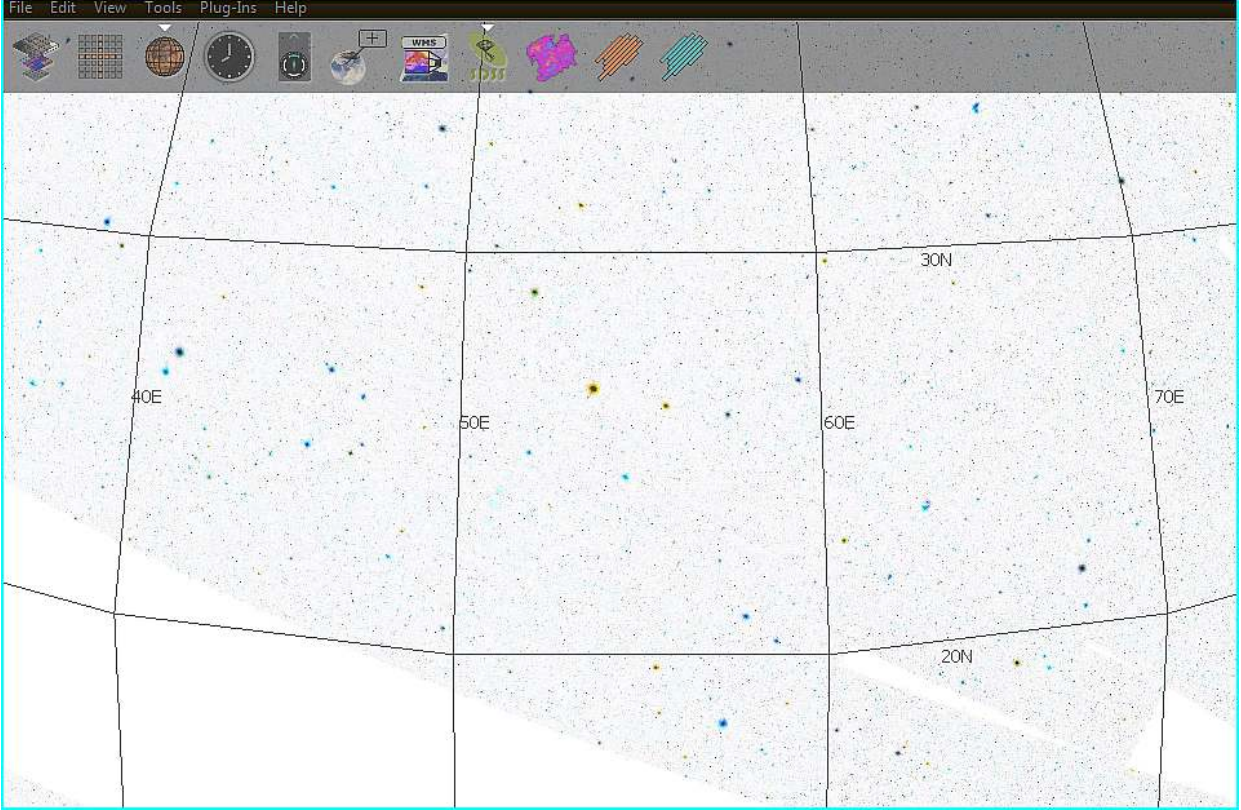

Figure 21: Client NASA World Wind

Aspect technique : L'outil est uniquement compatible Windows DirectX9 avec<br>une utilisation de la carte graphique 3D. Le chargement se fait une utilisation de la carte graphique 3D. progressivement par des imagettes de meilleures résolutions sans cacher les anciennes.

Utilisation de 140M de RAM ; Il est conseillé de posséder 256M de mémoire, et 2G d'espace disque (pour le cache).

Images : Uniquement le survey SDSS (en composition colorée).

Autres informations fournies : Les bords des images peuvent être superposés sur l'image.

#### **SDSS**

Référence : USA, [http://cas.sdss.org/dr6/en/tools/chart/navi.asp.](http://cas.sdss.org/dr5/en/tools/chart/navi.asp)

Aspect visuel : La vue est une projection à plat sur une carte. Le zoom est difficile à manier car les images sont relativement longues à charger (la difficulté étant d'être sur le Web). On ne peut pas afficher la totalité du ciel, le plus éloigné est une projection de 8 degrés.

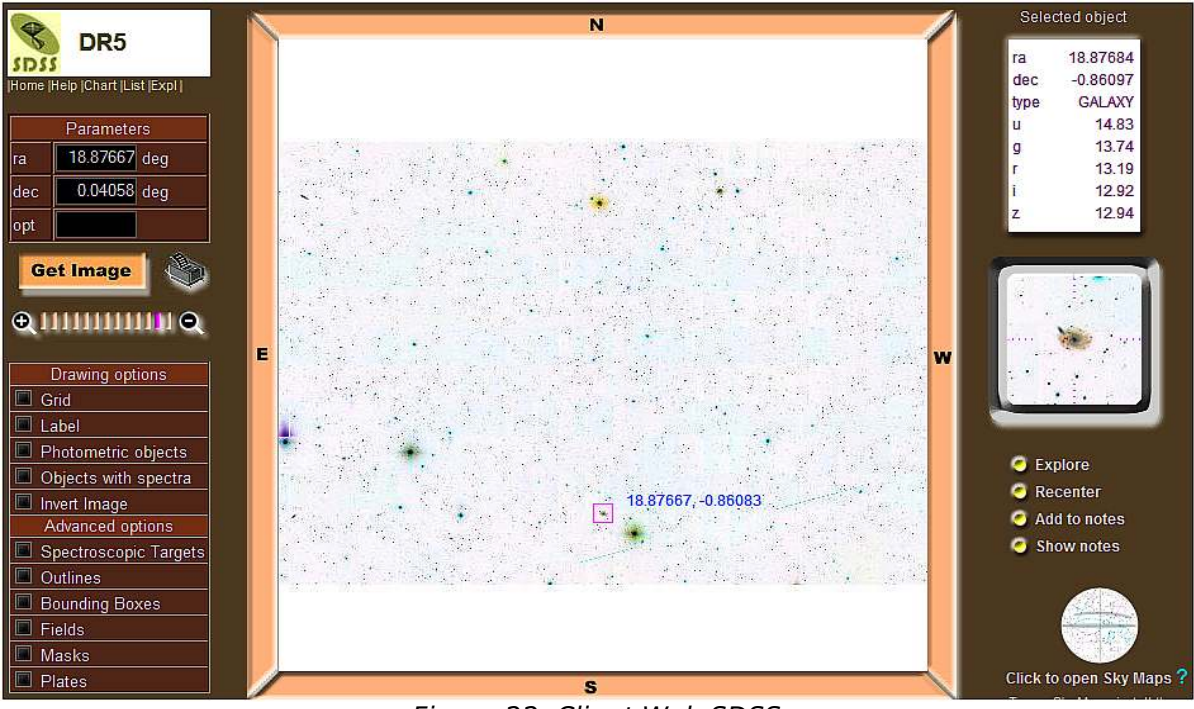

Figure 22: Client Web SDSS

Aspect technique : L'accès se fait via des pages Web avec un plugin Shockwave Player.

Images : Survey SDSS en composition colorée.

Autres informations fournies : Il est possible de superposer des informations telles que la photométrie, des labels, les contours. On peut accéder directement aux données enregistrées du satellite uniquement pour les objets spécifiques du survey.

#### **Google Earth**

#### Référence : USA, [http://www.googleearth.com.](http://www.googleearth.com/)

Aspect visuel : L'affichage se fait sur une sphère, la plus grande vue du ciel est de 120 degrés. La navigation est intuitive et très fluide grâce à l'utilisation directe de la carte graphique pour un chargement lent des images.

La projection des images engendre de fortes déformations aux pôles (par exemple, autour de l'étoile polaire « polaris », voir [ANNEXE ,](#page-48-0) pag[e49\)](#page-48-0).

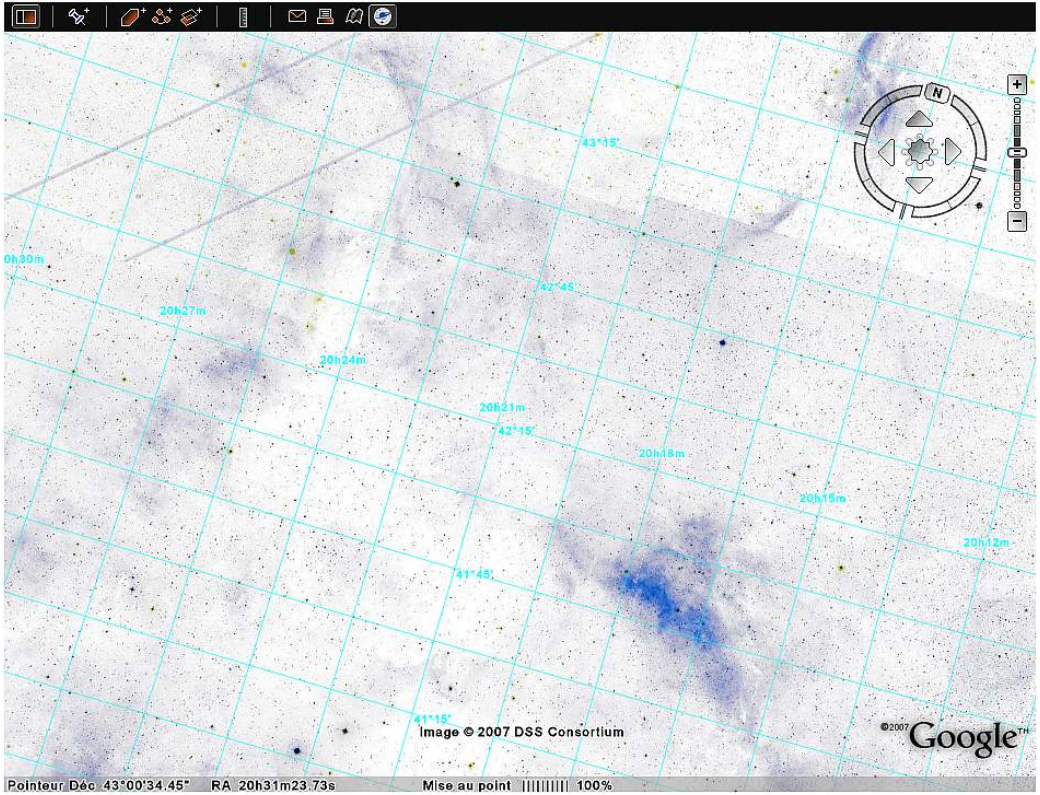

Figure 23: Client Sky de Google Earth

Aspect technique : Il s'agit d'une application multi-plateformes utilisant les rendus 3D (logiciel ou de la carte graphique), elle est principalement conçue pour naviguer sur la planète, mais elle possède une option « ciel ».

Utilisation de 100M de mémoire virtuelle ; 512M conseillés avec 2G d'espace disque disponibles pour le cache.

Images : Les images sont issues de plusieurs surveys (principalement pour obtenir différentes résolutions : SDSS, DSS, Hubble, Tycho).

Autres informations fournies : Accès à des informations succinctes (obtenues entre autres du service Simbad) concernant un nombre limité d'objets (ceux listés dans les catalogues « Messier », « 2MASS », « Bright Star » ...).

#### **Pistou**

#### Référence : France,<http://pistou.planck.fr/>

Aspect visuel : La visualisation se fait sur une sphère en utilisant une transparence pour superposer plusieurs images.

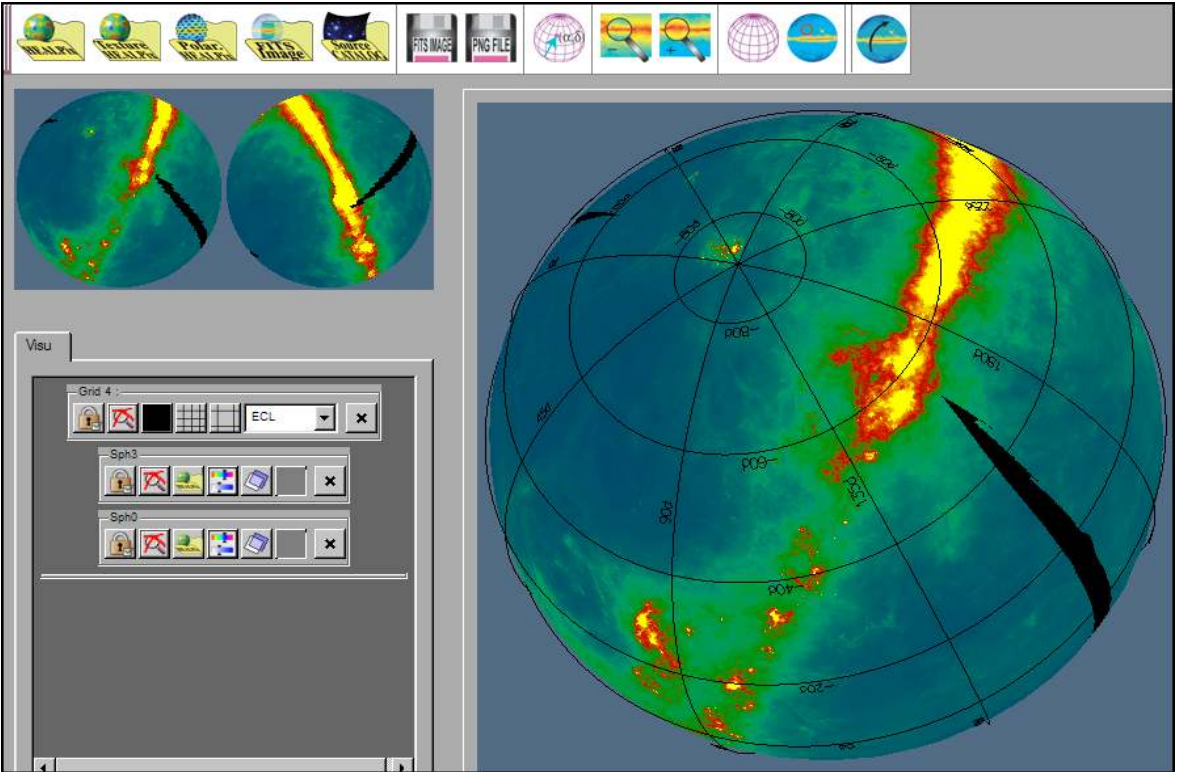

Figure 24: Logiciel "Pistou"

Aspect technique : Il s'agit d'une application existant en différentes version pour les différentes plateformes, et elle utilise la librairie OpenGL. Il n'existe pas de problème de projection car les pixels sont recalculées sur une projection sphérique grâce à la pixelisation Healpix.

Utilisation de 400M de mémoire virtuelle (pour une image de 40M) ; 512M conseillés.

Images : Les images sont pour l'instant non disponibles sur un serveur (le satellite pour lequel il a été fabriqué n'est pas encore lancé). Seules des images locales peuvent être visualisées. Les images seront intrinsèquement sur tout le ciel.

Autres informations fournies : Accès à des informations de position, et des autres fichiers chargés (catalogue ou polarisation).

#### **Conclusion**

Finalement nous pouvons voir que peu de nos concurrents proposent des accès à des images (et autres informations) variées tels que nous pouvons déjà le proposer dans Aladin. Nous garderons donc cet avantage d'entrée. Par contre sur la visualisation et le déplacement sur le ciel, nous devrons nous inspirer du meilleur des ergonomies, qui sont variées dans ces différents clients.

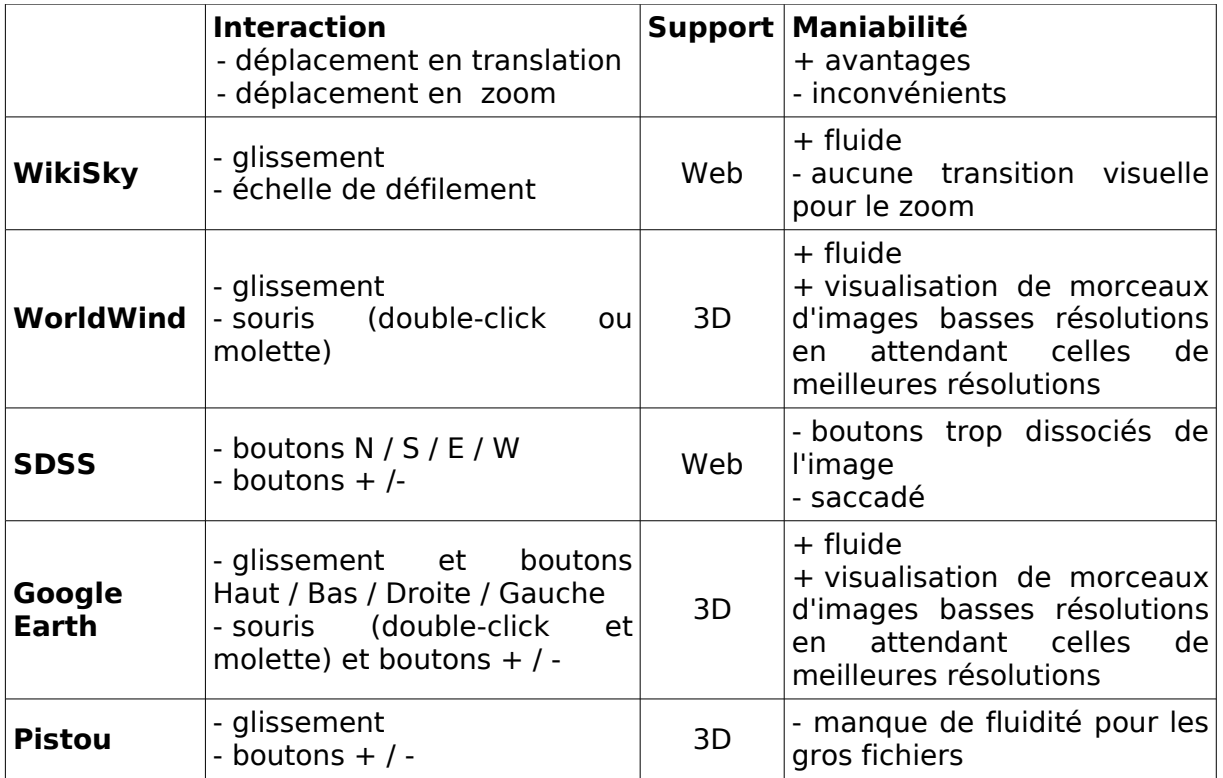

Nous opterons pour un mode « glissement » pour le déplacement en translation et l'utilisation du double-click et de la molette pour le zoom.

Beaucoup des clients sont très consommateurs de mémoire à partir du moment où il existe une bonne fluidité (sphère 3D). Nous allons essayer de nous placer à mi-chemin entre les clients lourds et les interfaces Web en terme de consommation de ressources. Le critère de fluidité devra être calculé sur le terme de temps de réponse entre le click et la fin de l'affichage de l'image voulue.

Nous pouvons difficilement comparer l'aspect serveur, puisque cela dépendra des choix techniques pour le côté client et que souvent ces informations ne sont pas ou peu accessibles.

# **5 Déroulement du projet**

Ce projet s'intégrant dans le cadre du projet plus vaste « Aladin », ils seront naturellement fortement liés.

### **5.1 Méthodologie**

Nous allons adopter une méthode d'avancement séquentiel afin de valider chaque phase avant de s'engager dans la suivante. Ceci permettra de livrer des versions qui puissent être testées pour une fiabilité d'autant plus grande vis à vis des besoins des utilisateurs. Cette méthode est la plus couramment utilisée dans l'équipe.

Le déroulement du projet suivra l'ordre des objectifs fonctionnels (visualisation grand champ ; déplacement par translation ; déplacement par zoom) tout en prenant en compte (de loin puis de près) les objectifs techniques et de qualité.

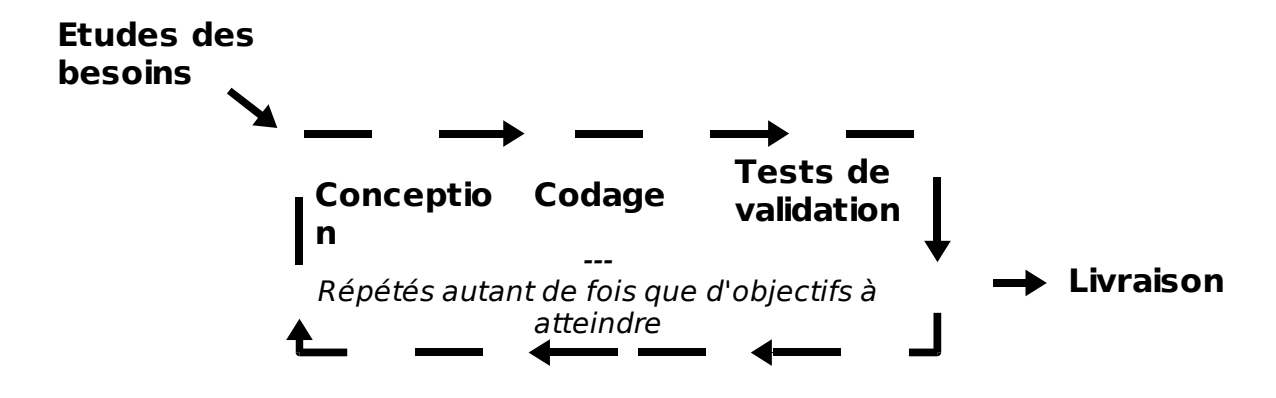

Figure 25: Méthodologie de conduite du projet Aladin Sky Browser

Le groupe de développeurs affectés dans ce projet est au nombre de quatre : trois Ingénieurs de Recherche (développeurs experts en informatique) et moi même. Nous utiliserons un serveur CVS (Concurrent Versions System) pour le partage des sources. Mon développement s'intégrant dans le code actuel, de nombreux échanges et réunions de travail sont à prévoir afin de travailler conjointement. Nous utiliserons l'application « Roundup » comme système de suivi des tâches et de bugs.

J'ai demandé au directeur du CDS l'affectation d'un astronome à l'emmision des besoins et au suivi du bon déroulement du projet. Conjointement, l'avis de plusieurs astronomes pourra être demandé pour les choix scientifiques.

Un groupe d'utilisateurs locaux (environ 10 personnes) effectueront des tests de maniabilité autant que possible entre les étapes importantes du projet ainsi qu'une validation finale.

Le commité d'évaluation de chaque étape d'avancement sera composé de l'ensemble des développeurs et de l'astronome en charge du projet.

Le projet rentrera dans le cycle de maintenance du service Aladin. Elle sera effectuée par l'ensemble des developpeurs sans affectation particulière.

#### **5.2 Etapes d'avancement**

De la mise en oeuvre de ce projet émergent différentes étapes de travail qui se concentrent soit sur un « choix technique » soit sur du « développement logiciel ». Ces étapes sont naturellement guidées par les objectifs.

Dans un premier temps, j'étudierai plusieurs méthodes de création et de visualisation d'images pour les comparer. Avec l'avis des utilisateurs, je déterminerai la méthode la

plus appropriée pour générer les images à grands champs de vue à basses résolutions (moyenne, médiane, le plus proche ou autres à déterminer) (Objectif Fonctionnel 1). J'implémenterai la plus adaptée.

Ensuite, j'étudierai le mode de projection et de découpage qui aura le meilleur rapport qualité / vitesse d'exécution. Pour cela, un programme de test sur chacun d'eux devra être réalisé. Ces tests pourront se faire sur des images du satellite IRAS (InfraRed Astronomical Satellite) qui couvrent de grands champs avec une très bonne résolution et la qualité obtenue sera évaluée par des astronomes.

Enfin, il sera nécessaire d'étudier le changement de l'architecture de la base de données afin d'optimiser les accès. En accord avec les autres développeurs, des modifications dans la partie serveur seront à étudier et réaliser. Cela pourrait se faire via le développement d'une nouvelle option d'interrogation dans le serveur. (Objectif Technique)

Pour finir, je me concentrerai sur l'interface utilisateur : affichage des imagettes et déplacement en profondeur et en translation. Dans cette étape, il s'agit principalement de développements logiciels toujours en continuels échanges avec les développeurs. (Objectifs Fonctionnels 2 et 3)

Je rédigerai des compte-rendus des réunions d'avancements qui seront stockés sur un Wiki interne à l'équipe du CDS, afin que chacun puisse y accéder et éventuellement y ajouter des documents.

# **5.3 Coûts**

#### **5.3.1 Humains**

Le temps total du projet est évalué à environ 26 semaines (voir section suivante 5.4) sur une personne à temps plein. Ce projet sera mené en parallèle de ma charge de travail lié à mon emploi (environ 50% de mon temps).

Les autres développeurs du projet contribueront à l'avancement de ce projet, côté client ou serveur, pour les choix techniques et le développement. On peut évaluer ce temps à environ 2H par semaine par personne.

Des astronomes s'investiront dans le projet, tant du point de vue de la rédaction du cahier des charges, d'une aide pour les choix techniques et d'une validation en tant qu'utilisateurs finaux. On peut évaluer ce travail au total à environ 14 jours.

De nombreuses réunions seront effectuées au sein du laboratoire pour réunir tous les intervenants de ce projet.

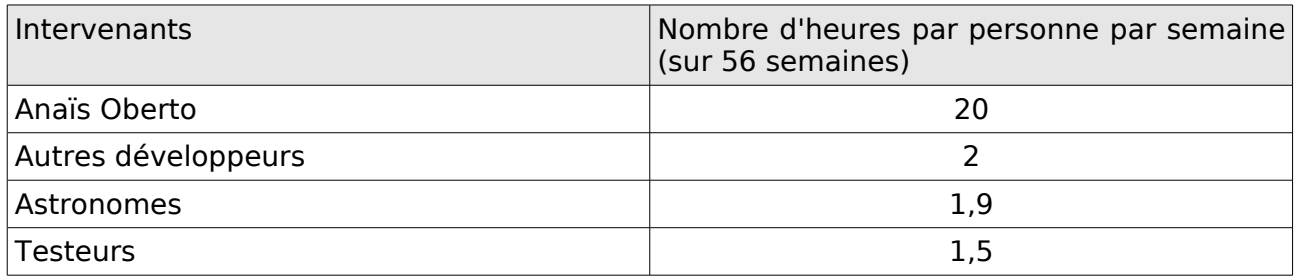

## **5.3.2 Matériels**

Aucun coût financier n'est actuellement prévu outre un éventuel achat de disques pour le surplus des images à stocker. Possédant actuellement 7To, on peut estimer devoir agrandir d'au moins 30% la taille totale, soit un achat d'un disque de 2,5To (soit un coût d'environ 1000 euros).

# **5.4 Echéancier**

L'étude portant sur le choix de génération des imagettes (deux premières étapes de la section précédente) devra occuper au maximum 16 semaines :

- Etudes imagettes : 4 semaines (dont 0.5 jour de commité d'évaluation);
- Codage et génération en grande quantité : 0.5 semaine;
- Rédaction de documents : 0.5 semaine;
- Etudes projection : 4 semaines (dont 0.5 jour de commité d'évaluation);
- Codage et génération en grande quantité : 1.5 semaines;
- Rédaction de documents : 1 semaine;
- Développements de tests en grandeur nature des images générées et projetées : 2.5 semaines;
- Marges d'erreurs totales : 2 semaines.

Les deux étapes suivantes se feront principalement en parallèle, puisqu'elles sont bien dissociées entre le client et le serveur (50% pour une tâche et 50 % pour la deuxième).

La partie développement sur le serveur sera de 4 semaines (soit 8 semaines à 50%) :

- Etudes des modifications de la base de données : 1 semaine (dont 0.5 jour de commité d'évaluation);
- Codage et tests : 2 semaines;
- Rédaction de documents : 0.5 semaine;
- Marge d'erreur : 0.5 semaine.

La partie concernant le développement logiciel de l'interface graphique sera de 4 semaines (soit 8 semaines à 50%) :

- Etudes et codage du déplacement en profondeur : 1 semaine;
- Etudes et codage du déplacement en coordonnées : 1.5 semaines;
- Tests des utilisateurs : 0.5 semaine;
- Rédaction de documents : 0.5 semaine;
- Marge d'erreur : 0.5 semaine.

En parallèle, il serait judicieux de préparer des prototypes afin qu'il soit possible de faire des démonstrations dans des meetings (principalement « Astronomical Data Analysis Software & Systems » ou «American Astronomical Society »). Ces développements annexes pourraient atteindre jusqu'à 10 % des étapes précédentes, soit environ 2 semaines.

A la fin du projet, une période de tests et améliorations d'environ 2 semaines sera à prévoir avec les utilisateurs locaux.

La répartition sur un an des tâches peut s'estimer de la façon suivante :

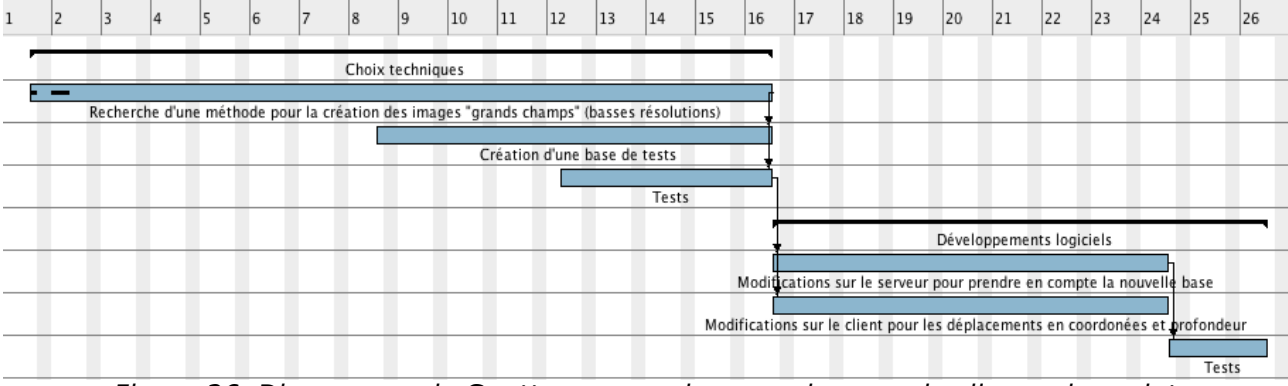

Figure 26: Diagramme de Gantt « gros grains » sur les grandes lignes du projet

#### **5.5 Risques**

Les principaux risques d'échecs du projet sont les suivants :

#### **5.5.1 Performances faibles**

Les principales difficultés dans ce projet se situent dans la capacité à proposer un outil avec une ergonomie optimale : rapide et maniable. Le risque d'obtenir de faibles performances est grande et constituerait un échec total du projet.

**Risque** : manipulation du produit lente et saccadée ;

**Cause** : communication client/serveur ralentie par la lourdeur des chargements des images ;

**Conséquences** : utilisation rare puis désintérêt de la part des utilisateurs ;

**Action préventive** : mise en place d'un cache mémoire dans l'application développée et compression du volume mémoire des images ;

**Réaction** si nécessaire : baisse de la qualité des images.

**Risque** : prise en main peu intuitive ;

**Cause** : mauvaise IHM ;

**Conséquences** : utilisation limitée à des initiés, donc peu d'utilisateurs ;

**Action préventive** : plusieurs phases de tests de maniabilité avec un échantillon d'utilisateurs.

**Réaction** si nécessaire : changement de l'échantillon des utilisateurs.

Ce risque est très probable et risqué. Mais si à la fin du projet les performances n'atteignent pas celles escomptées, nous pouvons envisager de les améliorer ultérieurement.

#### **5.5.2 Mauvaise compréhension des besoins**

Nous savons d'ores et déjà que nos concurrents se sont penchés sur ce type de visualisation, ce qui nous amène à penser que le besoin est bien présent.

**Risque** : produit non conforme à la demande, ou trop éloigné des souhaits ;

**Cause** : mauvaise communication avec le client ;

**Conséquences** : produit peu attractif, et perte de fiabilité vis à vis des utilisateurs ; **Action préventive** : interaction continuelle avec les utilisateurs (astronomes) travaillant dans le centre grâce à des réunions d'avancements et de validations ;

**Réaction** si nécessaire : études et recherches d'utilisateurs cibles.

Ce risque est relativement présent et peut amener le projet à un échec total.

#### **5.5.3 Concurrence**

Pour le Centre de Données astronomiques de Strasbourg, il est important d'aboutir à ce projet et ainsi déployer cette nouvelle fonctionnalité au risque de se faire doubler par les concurrents.

**Risque** : d'autres concurrents se sont imposés sur le marché ;

**Cause** : lenteurs dans la livraison du produit ; mauvaise attention sur les concurrents ; mauvaise publicité ;

**Conséquences** : perte de la place prépondérante du service Aladin pour le CDS ;

**Action préventive** : veille technologique sur l'état d'avancement des concurrents afin de se tenir à jour et rester concurrentiel ; présentations du nouveau produit en version prototype ;

**Réaction** si nécessaire : retardement de la livraison pour proposer un outil à la hauteur de ceux de la concurrence.

Ce risque est peu probable mais il aurait des conséquences néfastes évidentes pour le projet mais aussi pour le devenir du service Aladin.

# **5.6 Portabilité**

#### **5.6.1 Compatibilité**

Ce projet faisant évoluer tant le client que le serveur, nous pouvons envisager que d'autres clients (par exemple issus de l'Observatoire Virtuel) puissent utiliser ces nouvelles fonctionnalités du serveur. Les développements devront alors laisser au maximum une porte ouverte vers une communication générique quelque soit le client. De nombreuses autres évolutions seront possibles, pour améliorer et simplifier ces interactions avec les autres clients de l'Observatoire Virtuel.

La partie cliente du projet sera totalement intégrée dans le client actuel « AladinJava » (ou partiellement via un « plugin »). Le langage java et la version 1.4.2 de la machine virtuelle sont choisis pour maintenir une compatibilité avec un grand nombre d'utilisateurs. Avec le temps, il est à prévoir que l'on change pour une machine virtuelle Java 1.5. Cette évolution permettra certainement d'autres améliorations du code.

#### **5.6.2 Evolutivité**

Nous étudierons la possibilité de changer de Système de Gestion de Base de Données pour un portage sous le SGDB libre PostgreSQL. Les développements du côté du serveur (en C++) seront intégrés directement dans le code actuel. Le développement devra se faire de sorte qu'aucun changement de matériels ne nécessite d'autres modifications de code.

De plus, il faudra prévoir une évolution de la quantité des surveys et une augmentation de résolution des images. Il peut être aussi judicieux de déporter dans un module la complexité due aux formats d'images qui seront amenés à évoluer. Ceci simplifiera les modifications futures à l'arrivée de nouveaux formats.

## **5.7 Devenir du projet**

Le projet « Aladin Sky Browser » est totalement intégré dans le service Aladin du CDS. Cette nouvelle version de l'application sera naturellement mise à disposition en téléchargement gratuit depuis le site du Centre de Données. Dans un premier temps, en version beta pour un avoir un retour d'utilisation à grande échelle. D'autres développements seront à prévoir pour atteindre une version finale.

Ce projet sera intégré sous forme d'option pour que les astronomes puissent choisir s'ils souhaitent que le client passe en mode « sky browser ». Des annonces seront faites pour inciter les utilisateurs à utiliser cette nouvelle fonctionnalité. Des statistiques d'utilisation seront mises en place afin de vérifier l'impact de ce projet.

Par la suite, il sera nécessaire de compléter les développements afin que l'on puisse permettre aux superpositions de se recharger si on se déplace (ce qui sous entend lancer des requêtes aux autres serveurs de données simultanément pendant le déplacement).

On peut d'ores et déjà prévoir une augmentation de la vitesse des réseaux en général, et donc de la communication client/serveur.

Ce projet servira de passerelle afin d'amener le client « AladinJava » à gérer des images de tout le ciel qui seront de plus en plus fréquentes avec l'arrivée de nouveaux télescopes.

# **Bibliographie**

Sites du lieu d'accueil (Observatoire astronomique de Strasbourg, Centre de Données astronomiques de Strasbourg, Service Aladin) :

[http://astro.u-strasbg.fr](http://astro.u-strasbg.fr/) [http://cdsweb.u-strasbg.fr](http://cdsweb.u-strasbg.fr/) [http://aladin.u-strasbg.fr](http://aladin.u-strasbg.fr/)

Introduction sur l'astronomie :

« 50 ans d'astronomie », Audouin Dollfus, Edition EDP Sciences

« Astronomie et Astrophysique », Seguin et Villeneuve, Edition De Boeck Université

Projets de l'Observatoire virtuel :

[http://www.euro-vo.org](http://eurovotech.org/) [http://www.ivoa.net](http://www.ivoa.net/)

Format d'image utilisé en astronomie : FITS [http://fits.gsfc.nasa.gov/fits\\_intro.html](http://fits.gsfc.nasa.gov/fits_intro.html)

Systèmes de coordonnées :

<http://tdc-www.harvard.edu/software/wcstools/wcstools.wcs.html>

Présentation des problèmes de projections d'une sphère sur un plan : http://fr.wikipedia.org/wiki/Projection\_cartographique

Présentation de la pixelisation « Healpix » d'une sphère : http://healpix.jpl.nasa.gov/

Documentation de développement Java 1.4.2 : http://java.sun.com/j2se/1.4.2/docs/api/

# **Compétences du candidat**

Travaillant actuellement sur le projet Simbad depuis plusieurs années, je vais devoir m'intégrer dans le logiciel Aladin. Mes capacités d'adaptation et d'assimiler un code déjà existant seront fortement utiles dans ce projet tant du point de vue du développement que pour une vue globale sur le projet.

Je travaille depuis plusieurs années sur une application client / serveur, ce qui me donnera une bonne connaissance a priori sur les difficultés du développement des communications.

Je connais le Système de Gestion de Base de Données PostgreSQL et je pourrai ainsi effectuer un éventuel portage de la base de données Aladin sous ce SGBD.

## **3.4 Proposition**

Une première approche pourrait être de générer une image de la totalité du ciel et de la charger sur le client. La fonction de zoom et de déplacement dans une image chargée existent déjà dans le client. Malheureusement, pour pouvoir garder une bonne qualité d'image (jusqu'à s'approcher de celle dans les images originelles) il faudrait que la taille mémoire d'une telle image soit gigantesque, et donc très longue à charger et difficile à manier. D'ailleurs, aucun concurrent n'a choisi cette possibilité.

Dans la mesure où il est impossible de pouvoir charger dans le client une image trop lourde, il est fondamental de posséder cette image du ciel à basse résolution. De plus, l'utilisateur est limité par la résolution de son écran, il est alors inutile de fournir une image plus grande.

Nous allons donc attendre que l'utilisateur demande une vue plus recentrée pour lui fournir une autre image, celle-ci correspondant à une vue moins grande, mais avec plus de détails. Cela revient à dire que plus le détail dans les images devient important, plus le ciel sera découpé en plusieurs « sous-images » ou « imagettes ».

D'un point de vue un peu plus pratique, cela revient à fabriquer des images composées beaucoup plus grandes que celles disponibles actuellement, et ce à plusieurs niveaux de détails (que nous appellerons « résolutions » : nombre de pixels par surface du ciel couverte). La gestion de l'ensemble de ces imagettes apporte une difficulté supplémentaire pour le client : demander à la volée au serveur celles nécessaires pour la vue actuelle et en mouvement (nouvelles coordonnées avec plus ou moins de détails). Pour permettre un accès rapide et optimisé, la base de données images devra être adaptée à ces besoins (structure d'accès aux imagettes).

L'évolution de l'interface graphique cliente devra s'axer sur une navigation intuitive et immédiate (tel un « Google Map » vers le ciel).

Il sera nécessaire d'ajouter dans la communication client/serveur d'Aladin deux fonctions principales : le «panning » et le « déplacement en profondeur ».

#### **3.3.1 Objectif1 : Création des vues éloignées du ciel**

Le but est que l'utilisateur ait la totalité de sa fenêtre de vue sur le ciel remplie (sans qu'on ne voit une image avec un fond blanc autour comme nous avons pu le voir dans plusieurs exemples précédents).

Dans ce projet, je vais compléter la base d'images Aladin afin d'avoir des images de tout le ciel pré-calculées à partir des images originales (dans la mesure où ces images existent à cette position). Par exemple, on aura une image représentant tout le ciel (360 degrés) avec une résolution de pixel à 0,3 degrés (pour une image en 1024 pixels de côté). On aura également préparé une image représentant seulement un quart du ciel (90 degrés) avec une résolution de pixel à 0,09 et ainsi de suite jusqu'à s'approcher de la résolution originale des images, comme 0,00027 degrés pour le survey « 2MASS ».

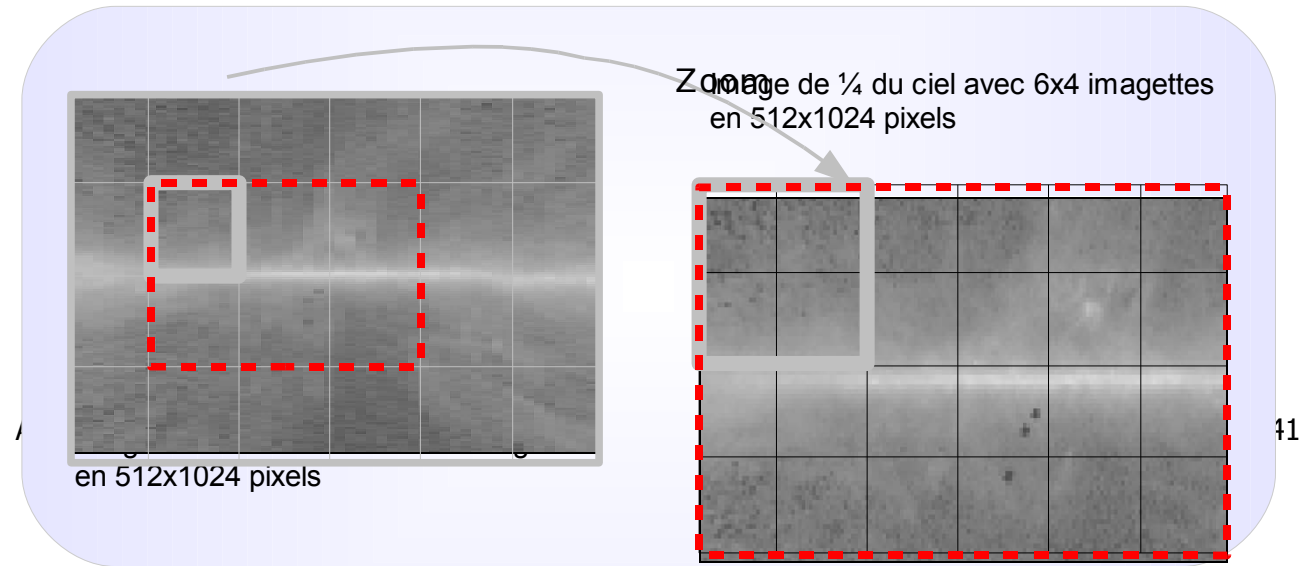

Figure 27: Concept des "imagettes" lors d'un zoom

Les techniques du mosaïquage et du ré-échantillonnage (vues dans le chapitre précédent, section [2.4.4 p](#page-19-1)age [20](#page-19-1) ; exemples de combinaison d'images : figure [12,](#page-17-1) page [18](#page-17-1) et figure [16,](#page-20-0) page [21\)](#page-20-0) seront utilisées conjointement afin de générer les images de vue de grand champ à basse résolution.

Le déplacement en profondeur est alors résumé pour le client à un nouveau chargement d'images avec une autre résolution.

Ces images ne sont pas de véritables observations, j'étudierai donc les différents algorithmes possibles pour proposer une valeur du pixel convenable autant d'un point de visuel que scientifique. Ces calculs de nouvelles images composites seront très coûteux en temps et en puissance. L'équipe du CDS possède déjà un cluster de calculs dédié qui pourrait être utilisé pour ces travaux.

Je construirai ces images pour chaque relevé des grands télescopes que nous possédons (SLOAN, DSS2, 2MASS...) et pour chaque projection voulue (tangentielle, sinus, AITOFF, ...) afin que l'utilisateur puisse naviguer dans celui de son choix.

Il faudrait prévoir des zones de recouvrements afin de laisser un maximum de liberté de positionnement à l'utilisateur.

#### **3.3.2 Objectif 2 : Le déplacement en coordonnées**

Dès lors qu'un utilisateur a une fenêtre ouverte sur le ciel, nous souhaitons répondre au besoin de visualiser les observations situées à côté, mais sans avoir à réutiliser l'interface de recherche d'images (on possède déjà les critères de position, relevé, longueur d'onde, résolution, projection).

Actuellement, l'application cliente « AladinJava » est limitée à une utilisation par cible dans le ciel, et la communication avec le serveur (recherche dans la base par coordonnées) ne permet pas facilement d'accéder de façon transparente et instantanée à une autre image située dans une zone proche.

A une première requête, le serveur devra être capable de fournir toutes les imagettes qui couvrent une certaine région définie par la vue de l'utilisateur (et un peu plus pour anticiper le déplacement). J'étudierai un agencement de la base (et un nouveau mode d'interrogation) de façon à ce que le client puisse connaître a priori l'image dont il a besoin à chaque déplacement. Il pourra ensuite la demander via des paramètres spécifiques, ce qui permettra de diminuer le temps d'accès aux images.

Afin d'éviter de surcharger le serveur, nous envisageons d'implanter une « session utilisateur » contenant un cache des images déjà chargées. Ceci aura pour effet d'alléger les temps de recherche et de chargement d'une image.

D'un autre côté, il sera nécessaire d'imposer une limite de distance et de vitesse, afin qu'un seul déplacement de 10 pixels ne lance pas 10 requêtes.

#### **3.3.3 Objectif 3 : Le déplacement en profondeur**

En combinant le déplacement en coordonnées et des vues éloignées du ciel, l'utilisateur pourra alors se déplacer sur la voûte céleste et passer d'une vue globale couvrant tout un relevé astronomique jusqu'à se concentrer sur une petite zone bien précise de façon simple et intuitive.

# **ANNEXES**

# **Table des Annexes**

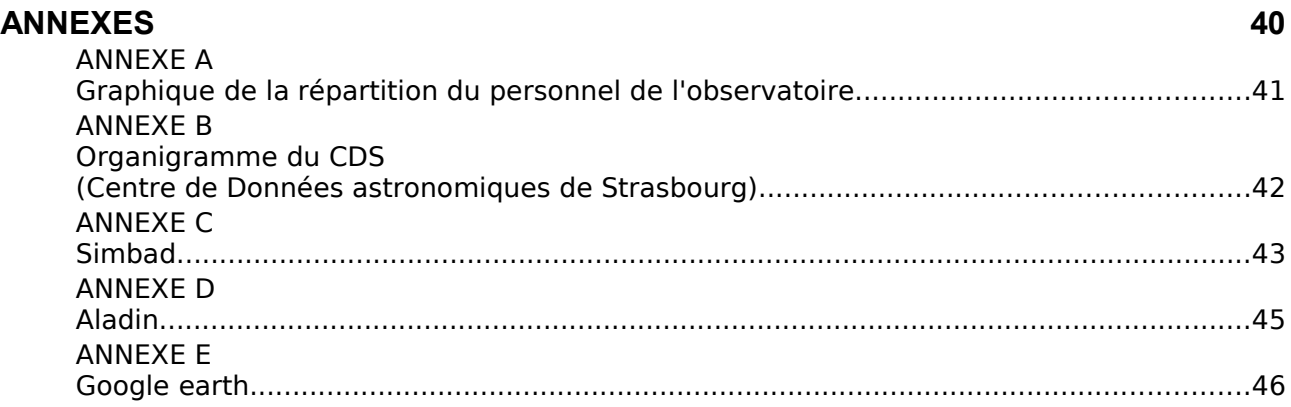

## <span id="page-43-0"></span>**ANNEXE A Graphique de la répartition du personnel de l'observatoire**

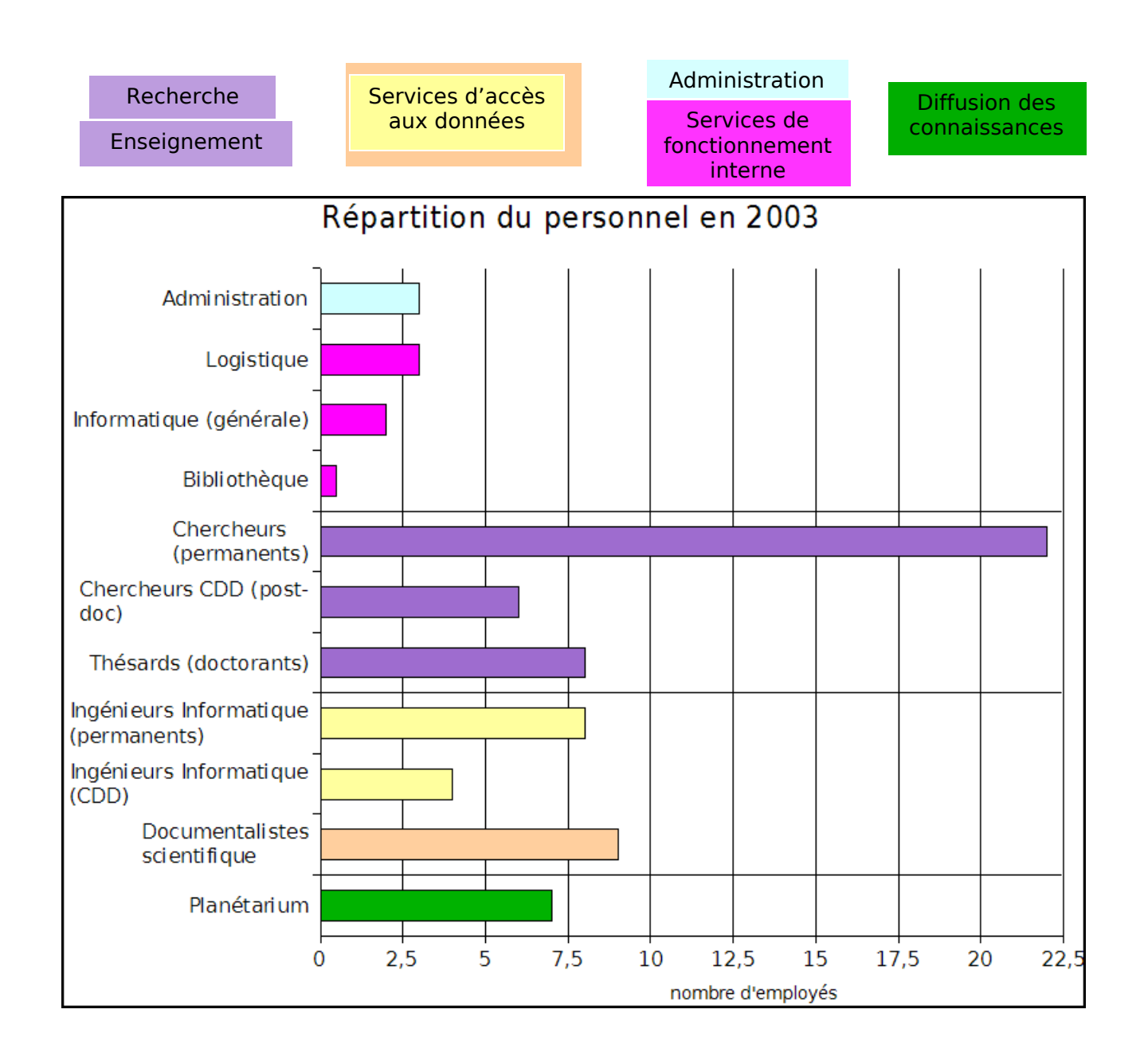

#### <span id="page-44-0"></span>**ANNEXE B Organigramme du CDS (Centre de Données astronomiques de Strasbourg)**

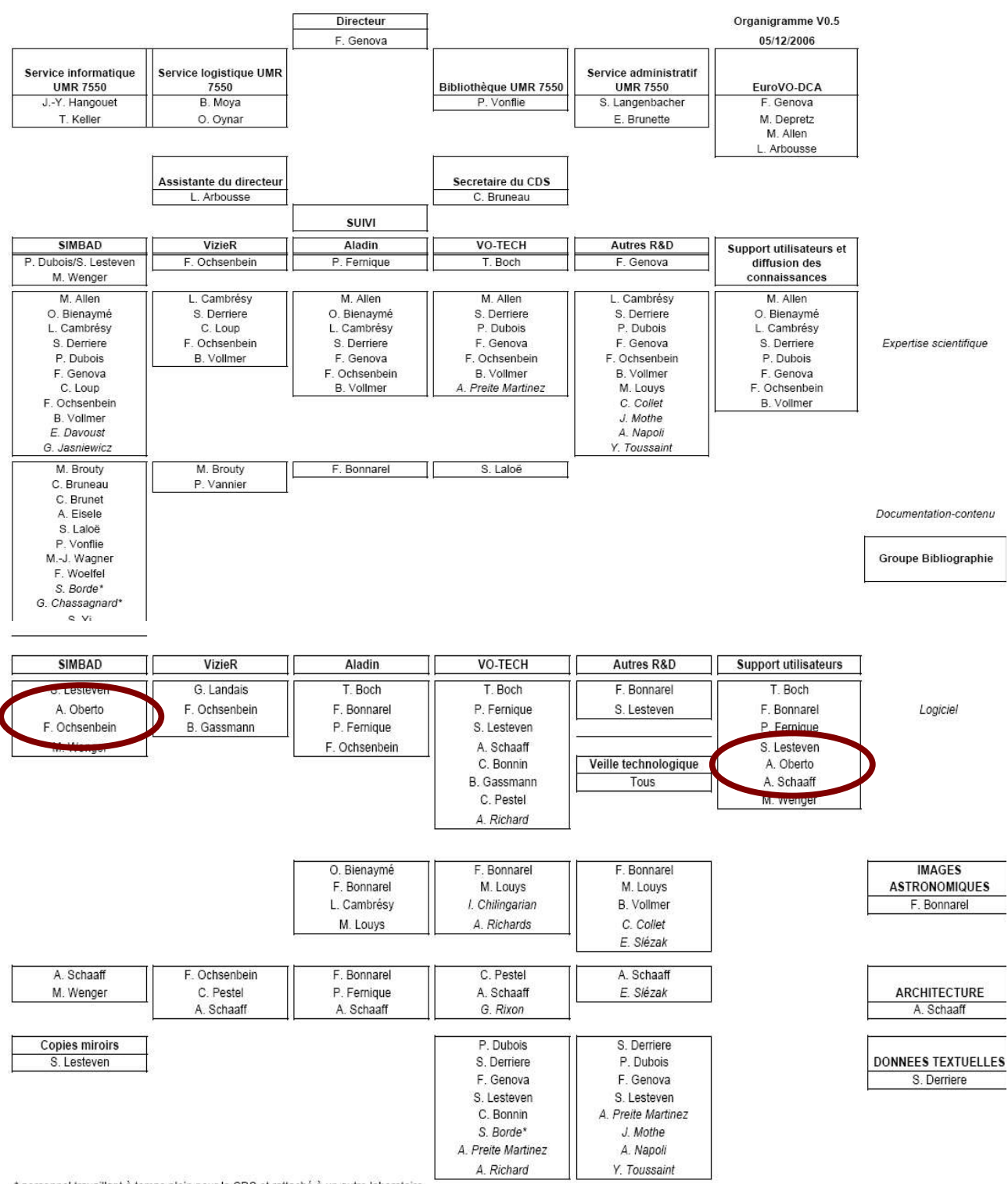

#### <span id="page-45-0"></span>**ANNEXE C Simbad**

# Architecture N-tiers de Simbad

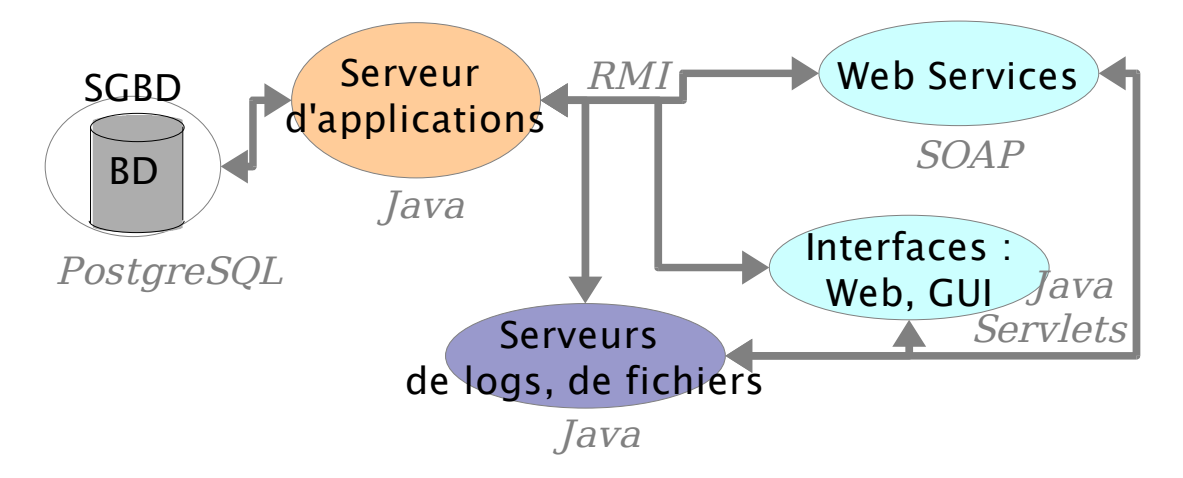

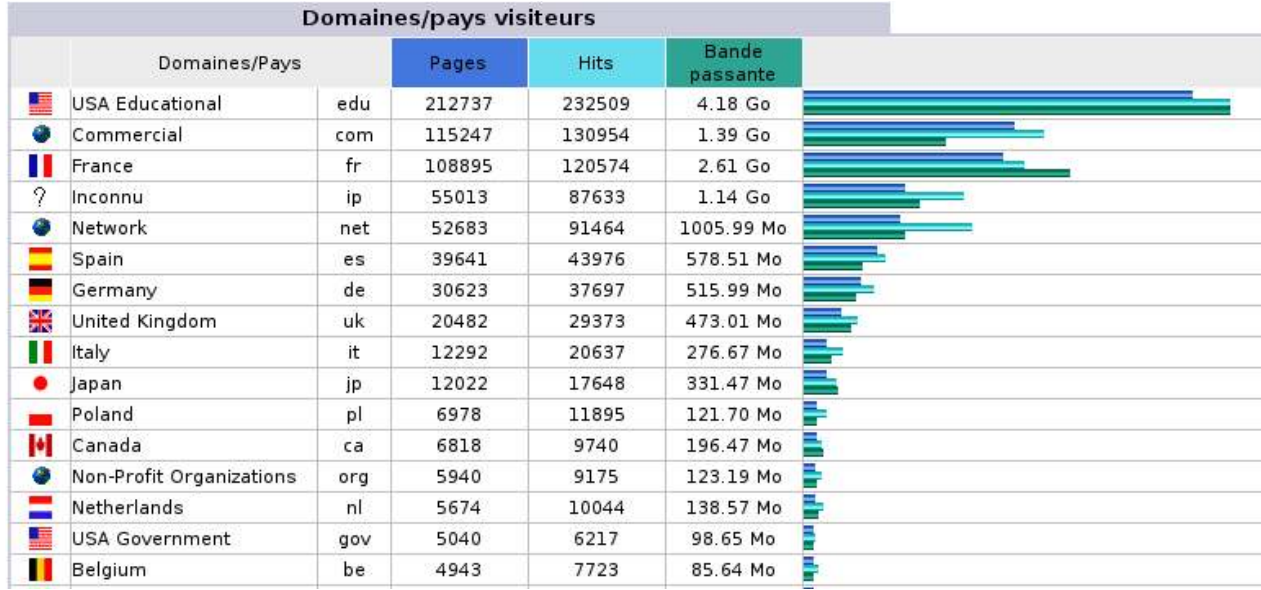

Répartitions des accès par pays

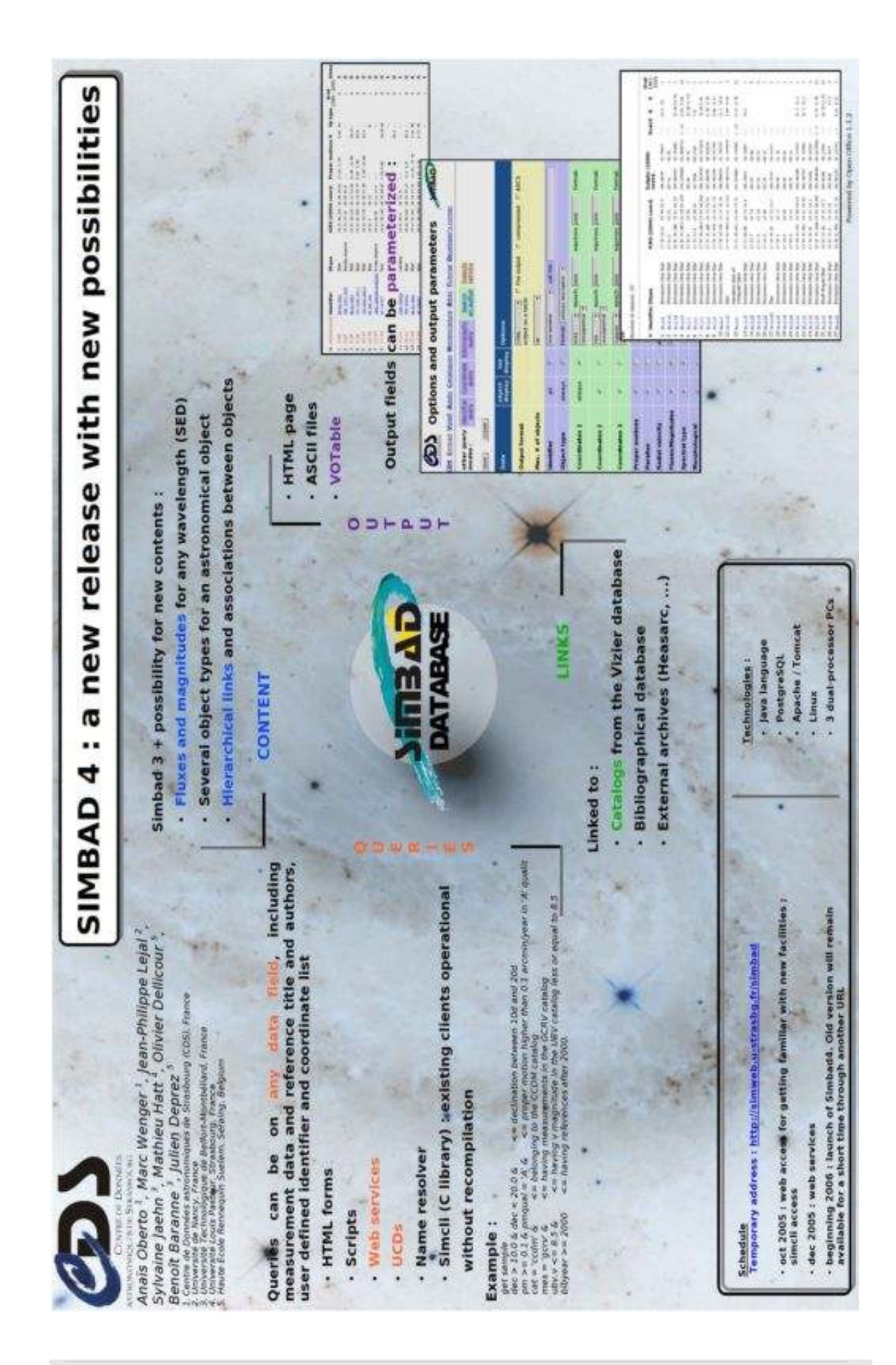

Aladin Sky Browser **Anaïs OBERTO Anaïs OBERTO Anaïs OBERTO 17** 

#### <span id="page-47-0"></span>**ANNEXE D Aladin**

#### Statistiques d'usage Aladin java

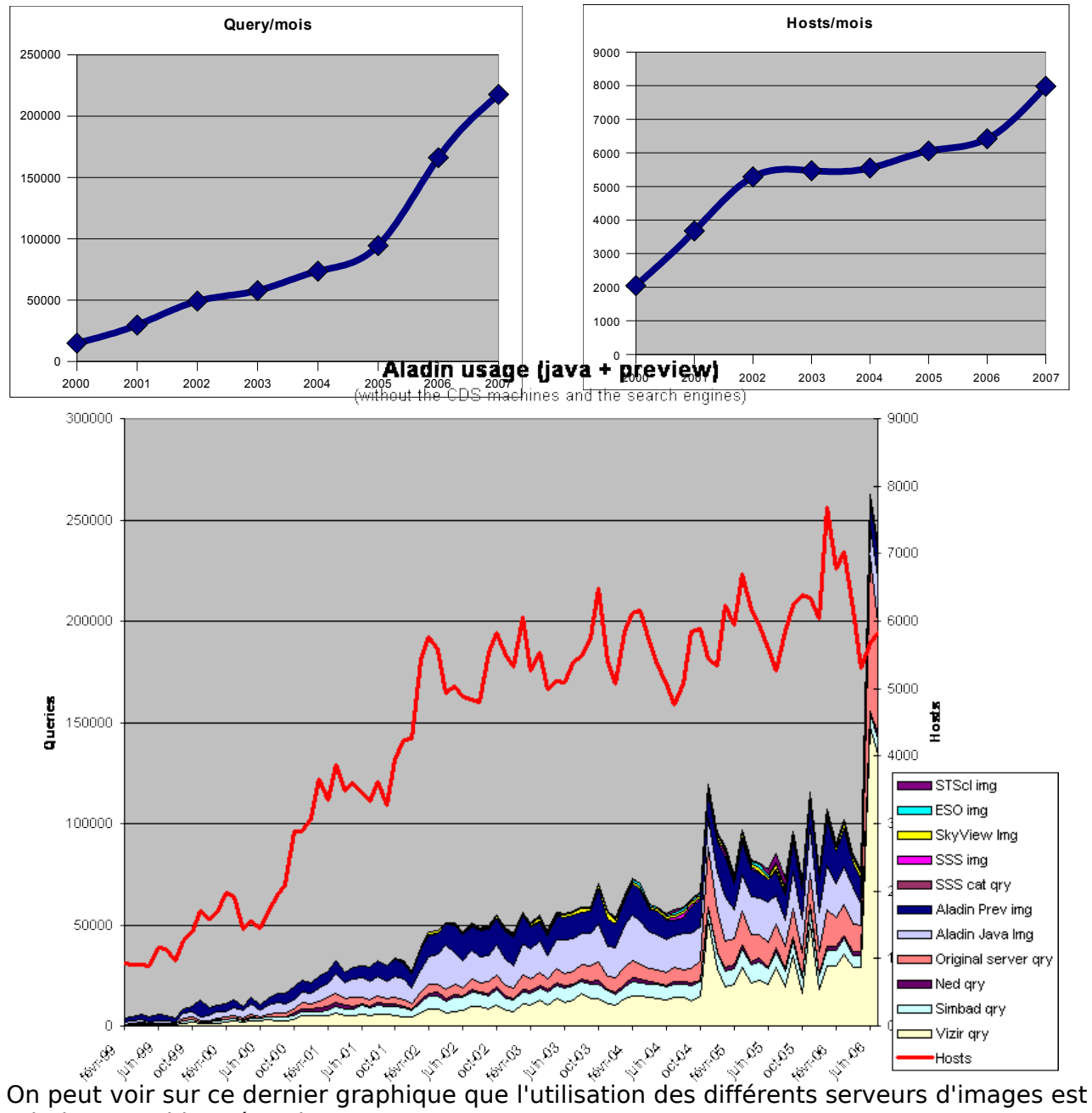

relativement bien répartie.

## <span id="page-48-0"></span>**ANNEXE E Google earth**

Vue centrée sur une le problème de projection dans Google earth autour des pôles (là où la déformation est la plus flagrante). L'exemple ici se situe au pôle nord, autour de l'étoile polaire (polaris).

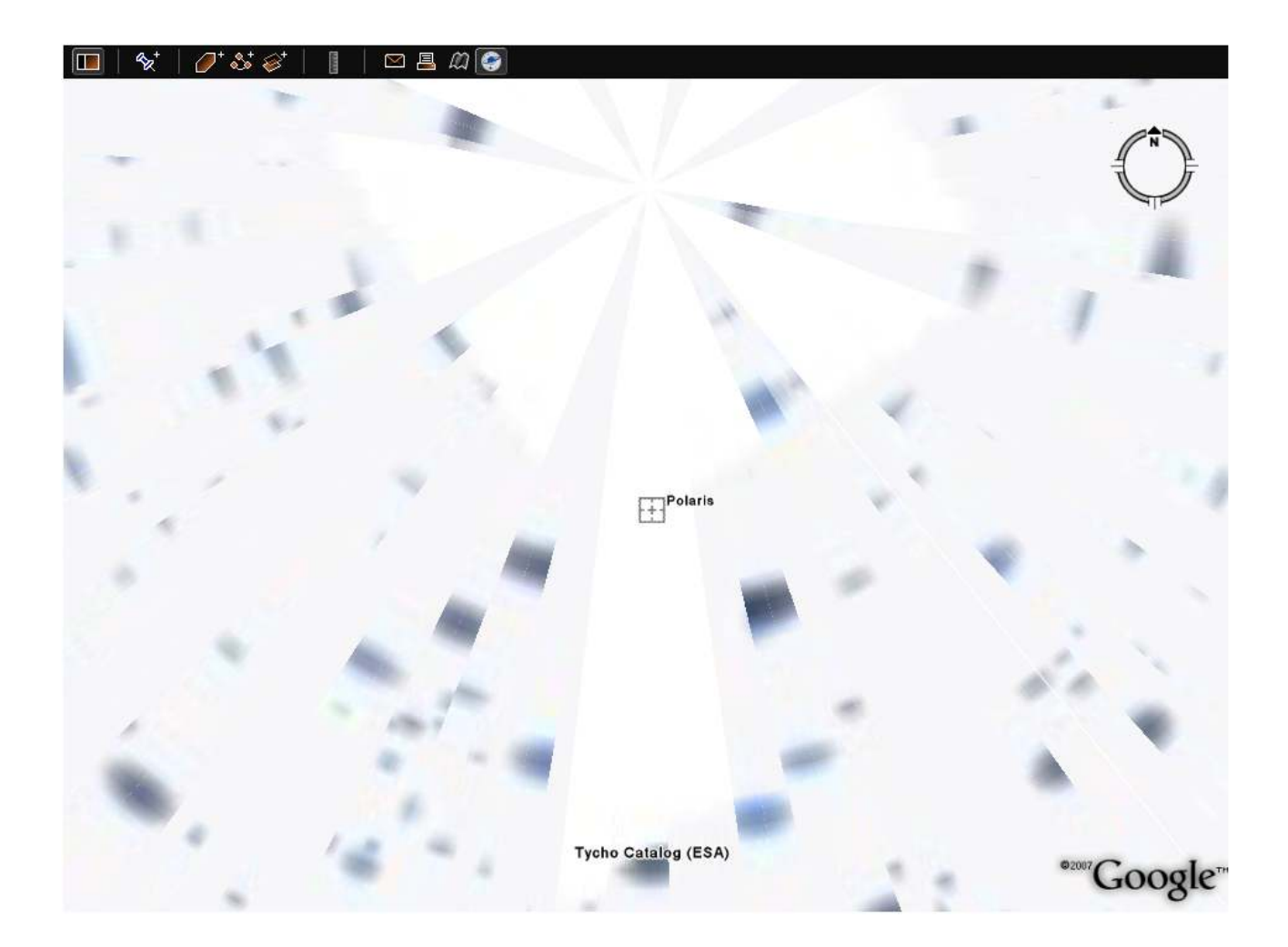